#### Instrumented Environments

Andreas Butz, butz@ifi.lmu.de, www.mimuc.de Fri, 12:15-13:45, Theresienstr. 39, Room E 045

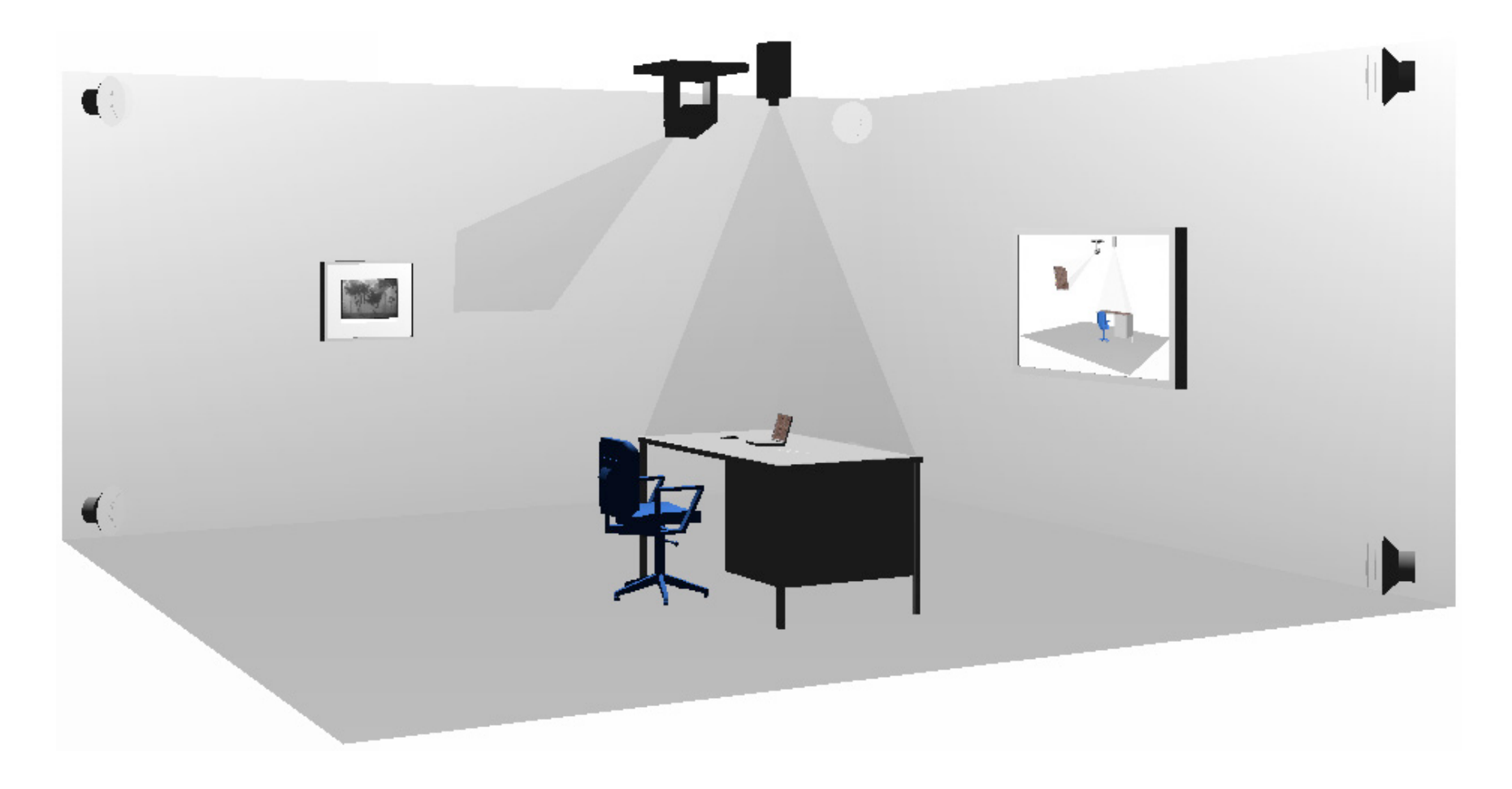

#### Equip Component Toolkit (Nottingham, RCA)

http://sourceforge.net/projects/equip

http://www.crg.cs.nott.ac.uk/%7Ejym/ect /ect.php

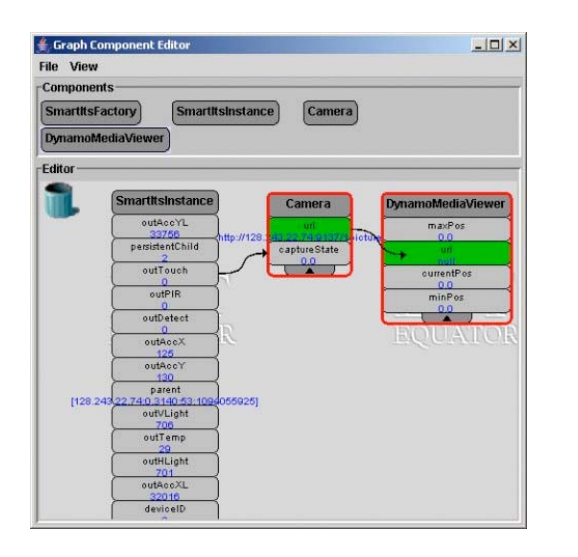

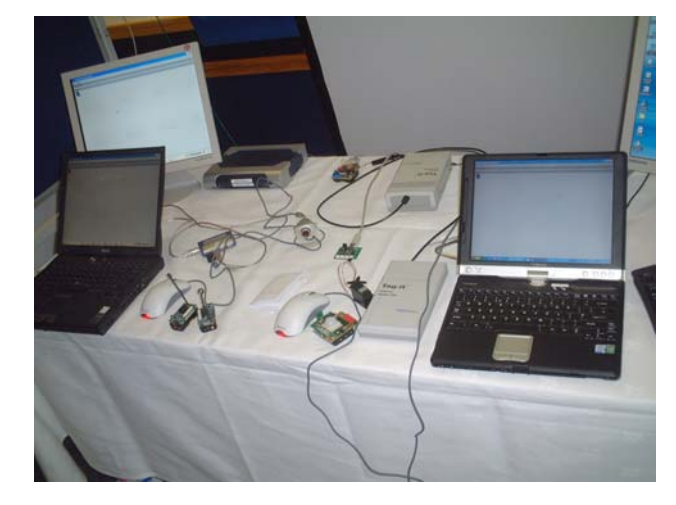

- ш Collection of I/O hardware components with corresponding software components:
	- •TagIt tag readers, using the TagIt component
	- <u>Smart-Its</u>, using the <u>SmartItsFactory</u> and SmartItsInstance components
	- EZIO serial interface, using the EZIO component
	- •Video Input (JMF), using the Camera component
	- • Audio Input (via JMF), using the AudioCaptureHandler and AudioCaptureDevice component
	- •Multimedia Display (via **Dynamo**), using the DynamoMediaViewer and DynamoSurface components
	- •X10 power-line control system, using the X10 component
	- • Processing electronic arts language, using the ProcessingHandler component

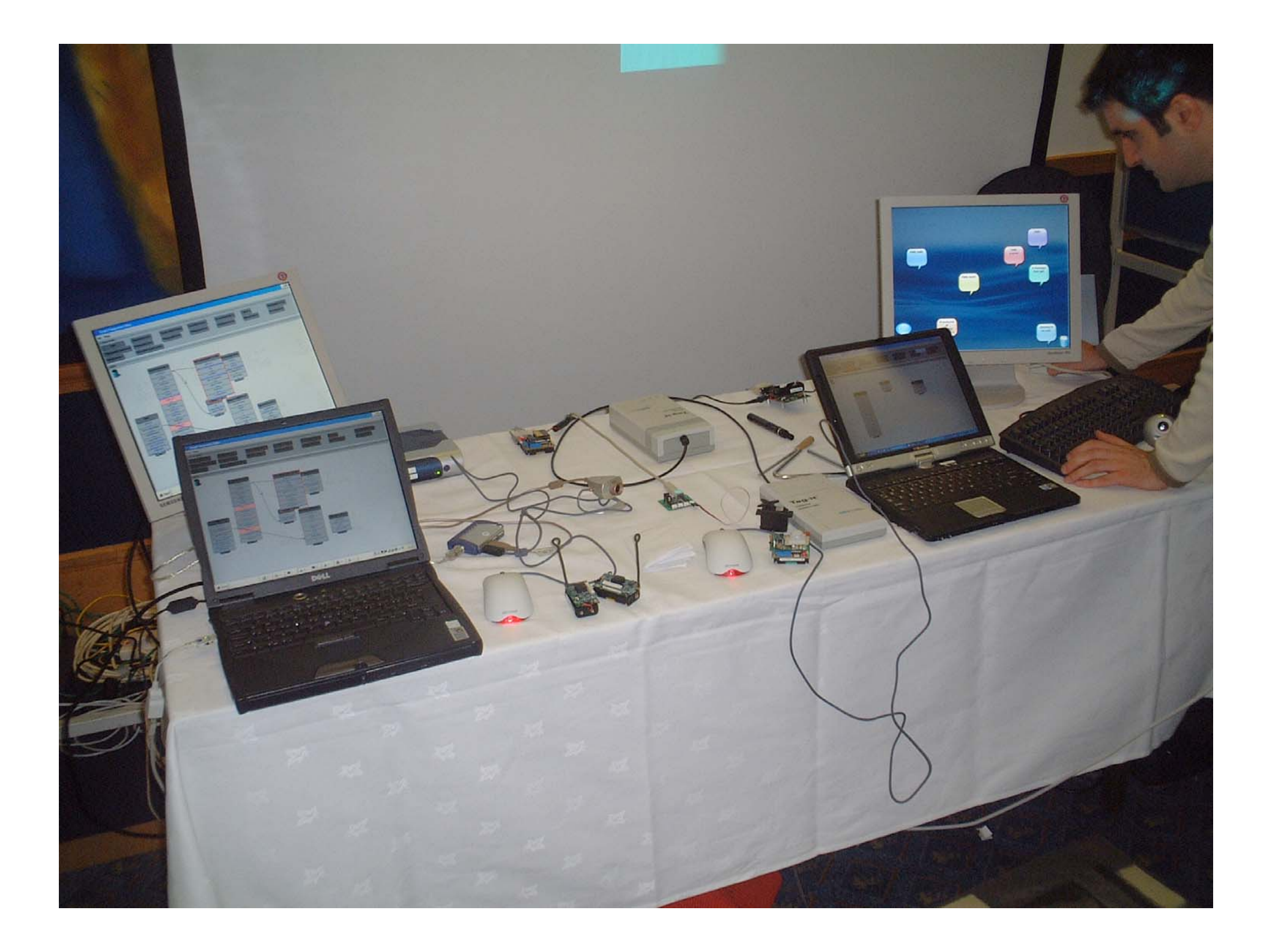

#### Example app from RCA: Drift Table

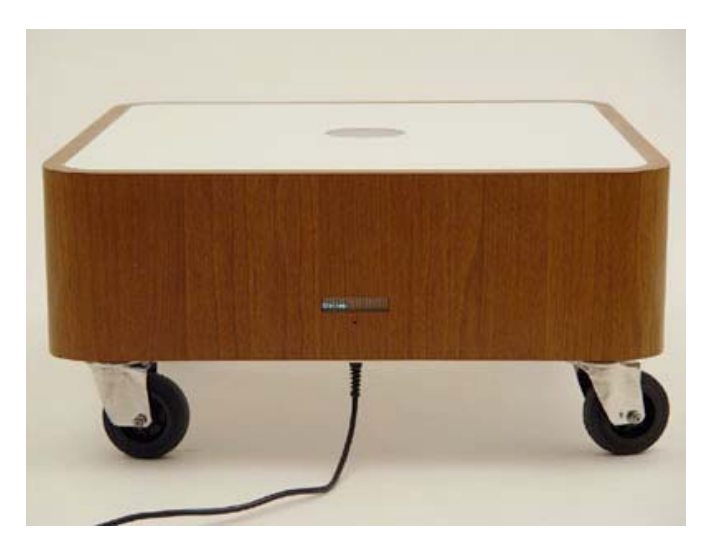

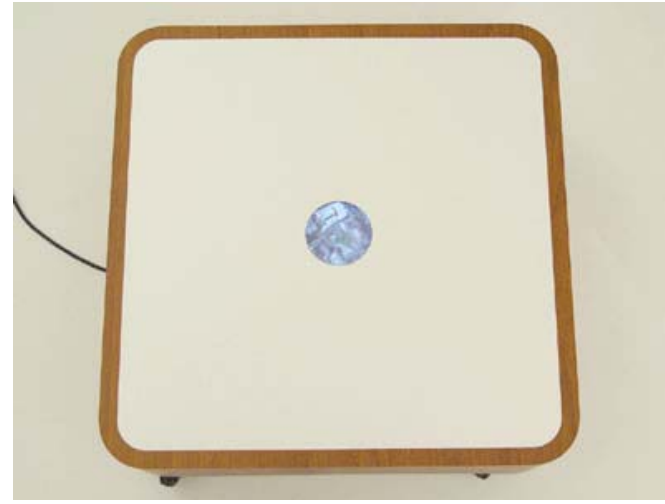

ш The Drift Table enables people to slowly float over the British countryside from their own sitting room. The centre of gravity of objects left on this table control the slow scroll of aerial photographs displayed in the table surface. Adding weight to the table causes it to 'descend' zooming in on the landscape below, stacking books on the same side of the table may allow for faster motion. This table suggests a 'hole' in the home connecting physical and virtual space. A display on the side of the table shows the location of the aerial image.

### Calder Toolkit (MERL)

http://www.merl.com /publications/TR2004-076/

- $\blacksquare$  Collection of wired and wireless HW components for fast prototyping of physical interfaces
- SW layer:
	- • Surrogate objects (SW) represent state of the corresponding HW object
	- Each wired component is a USB HID

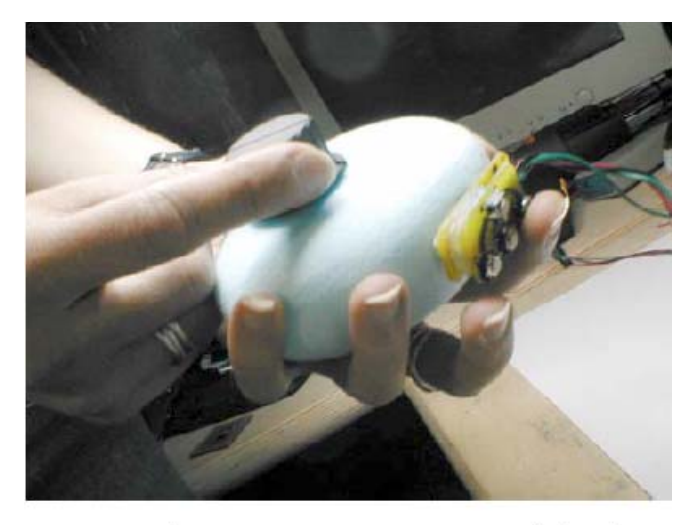

Figure 2. Wireless knob and buttons used within a foam model of a concept game controller.

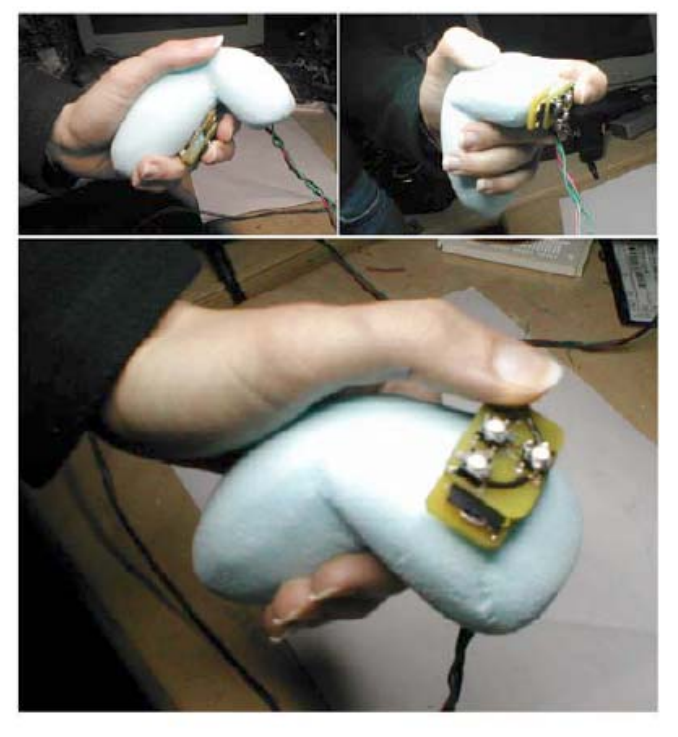

Figure 3. Navigation controller with the wireless buttons placed in a variety of locations around the form.

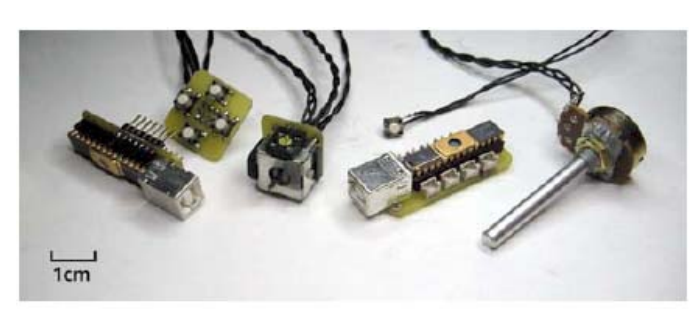

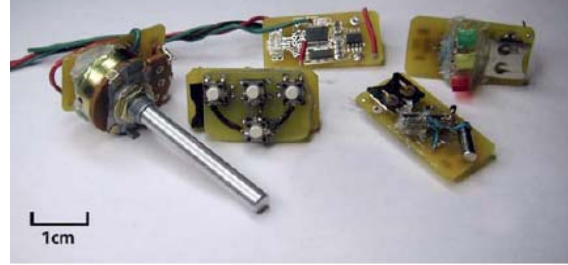

Figure 6. Wired components. (left to right) I/O Breadboard component, 4-button array, analog joystick, D/A Input Component, single button, and analog knob.

Figure 7. Wireless components: (left to right) analog knob, 4button array, master uplink transceiver, 2-axis tilt sensor, and 3-LED array.

# Papier Mache (UC Berkeley)

<u>http://guir.berkeley.edu/projects/papier-mache/</u>

- **Small library combining:** 
	- Marker recognition
	- Camera-based object recognition
	- RFID recognition
- Easy association between recognized objects and actions through events
	- Sound
	- graphics

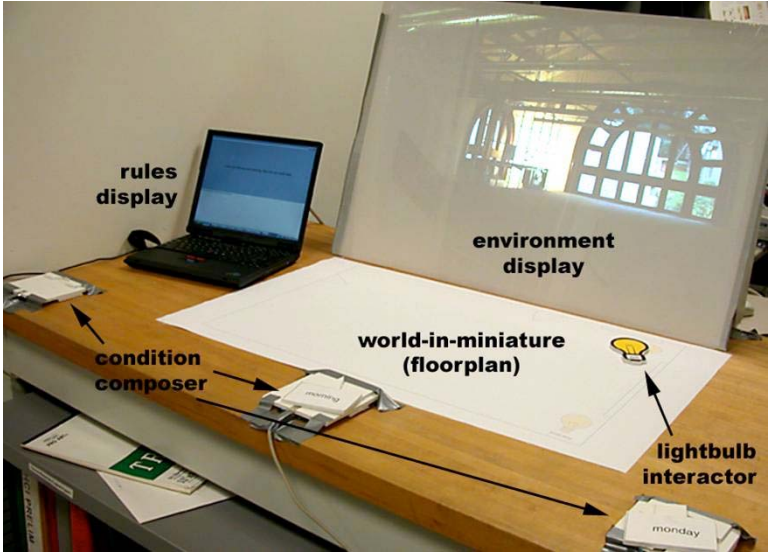

### SW Toolkits

#### Thematic map of SW infrastructures

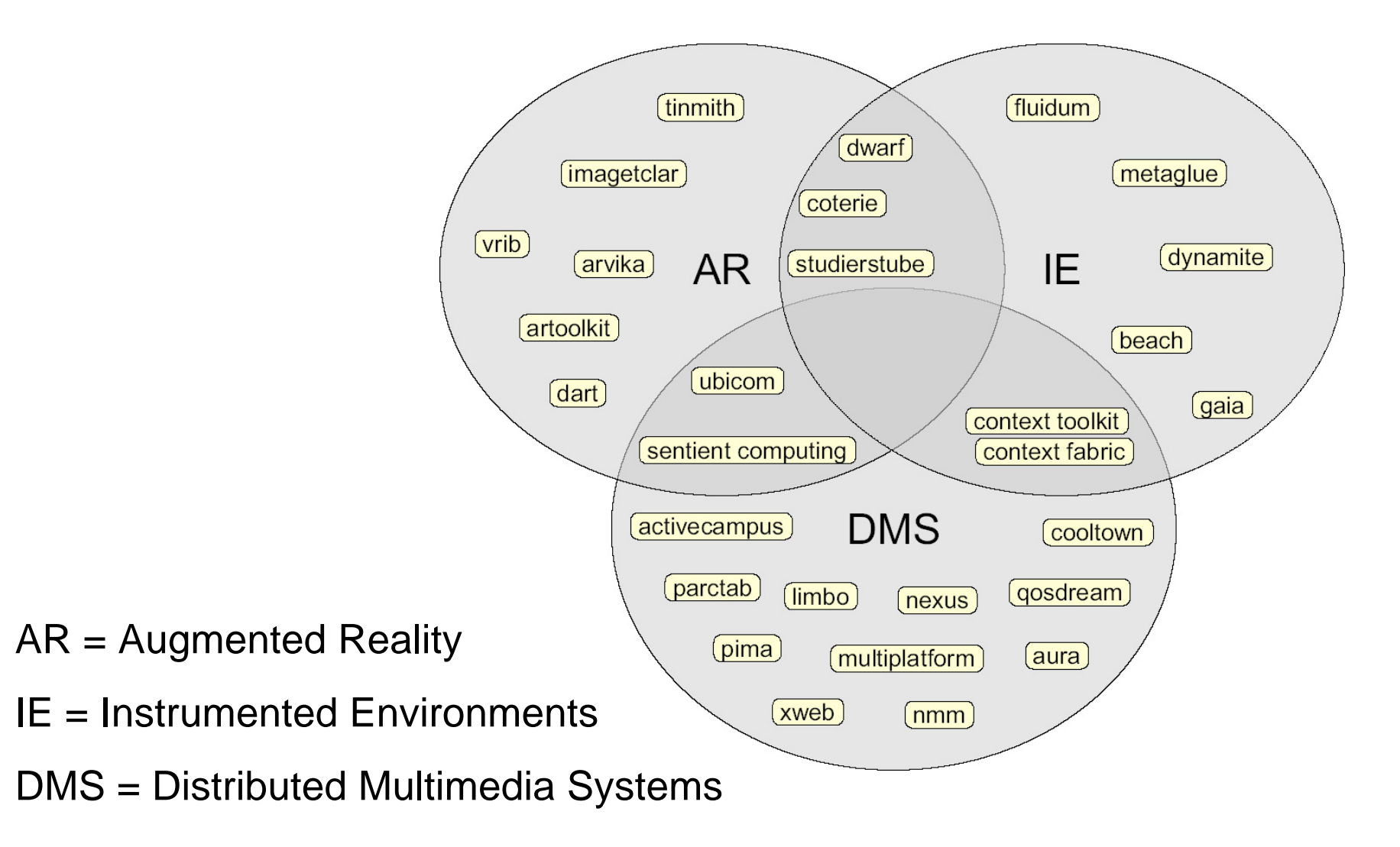

#### World map of SW infrastructures

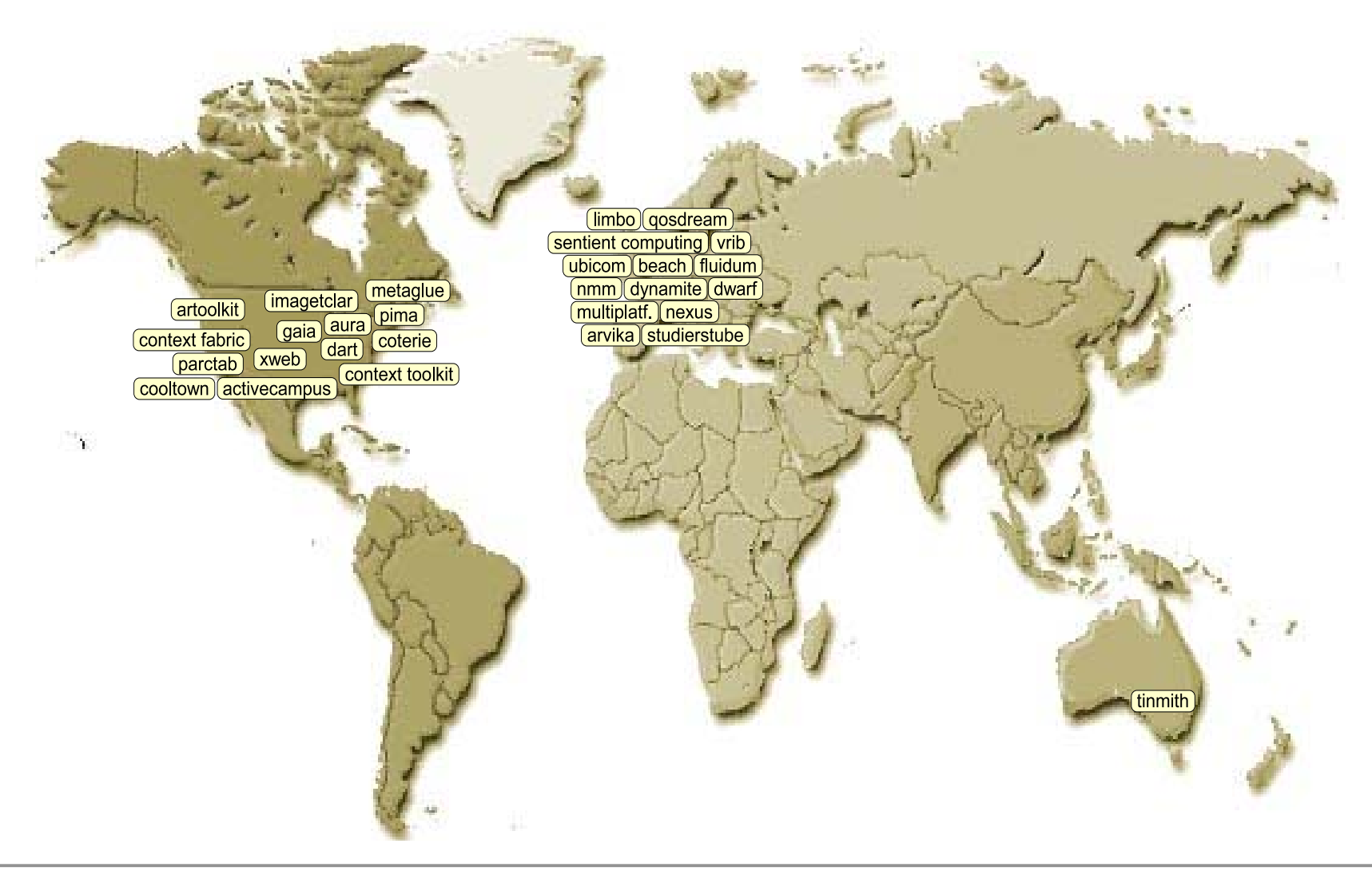

#### Timeline of SW infrastructures

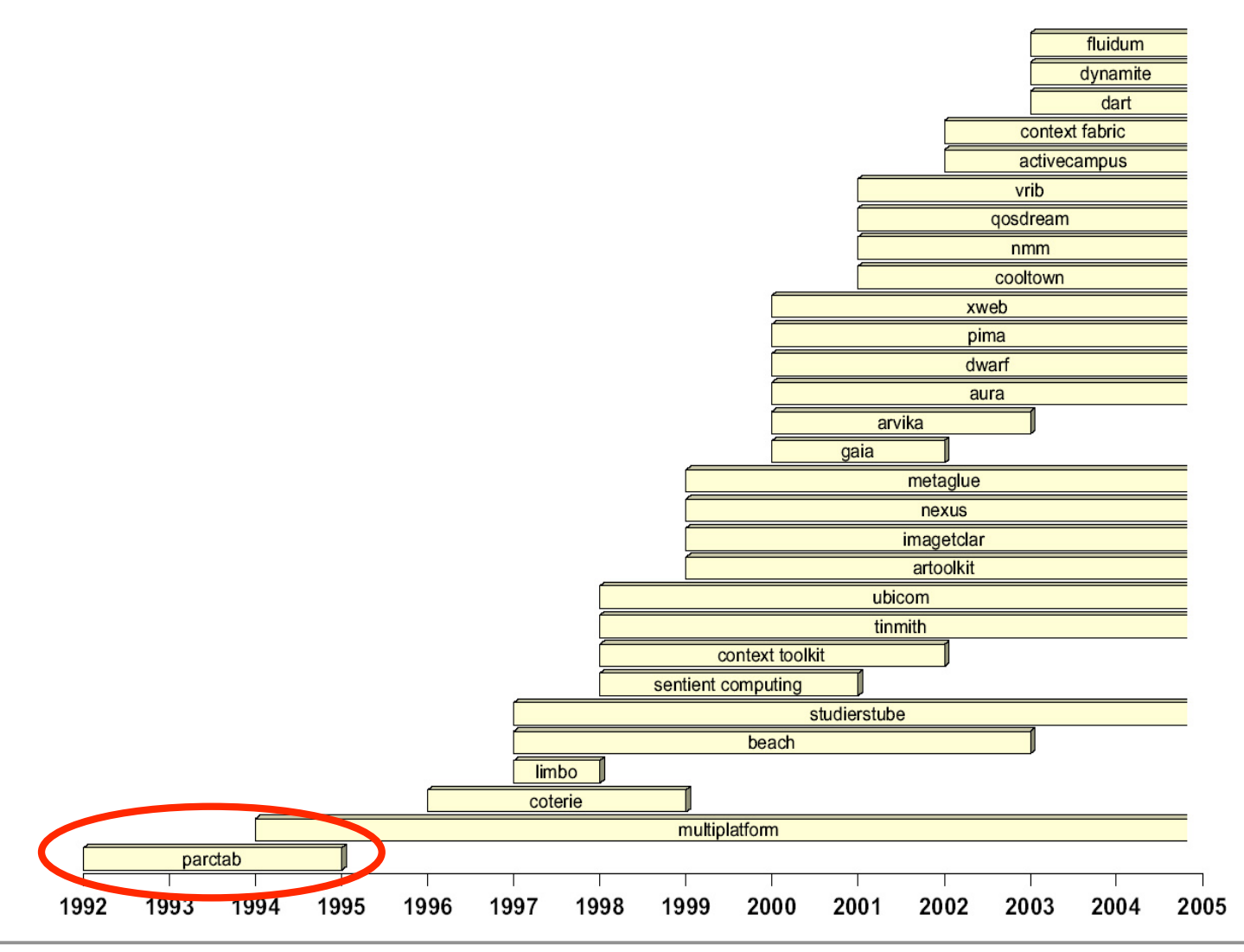

# Xerox ParcTab

http://sandbox.parc.xerox.com/parctab /

- $\blacksquare$  Infrared network
	- •Base stations in the ceiling
- $\overline{\phantom{a}}$  Each base station was controlled by a IR gateway
- Each tab represented by a SW agent (tab agent)
- **Applications written in** 
	- •modula-3
	- •Tcl/TK
	- •Using MacTabit (~VNC)

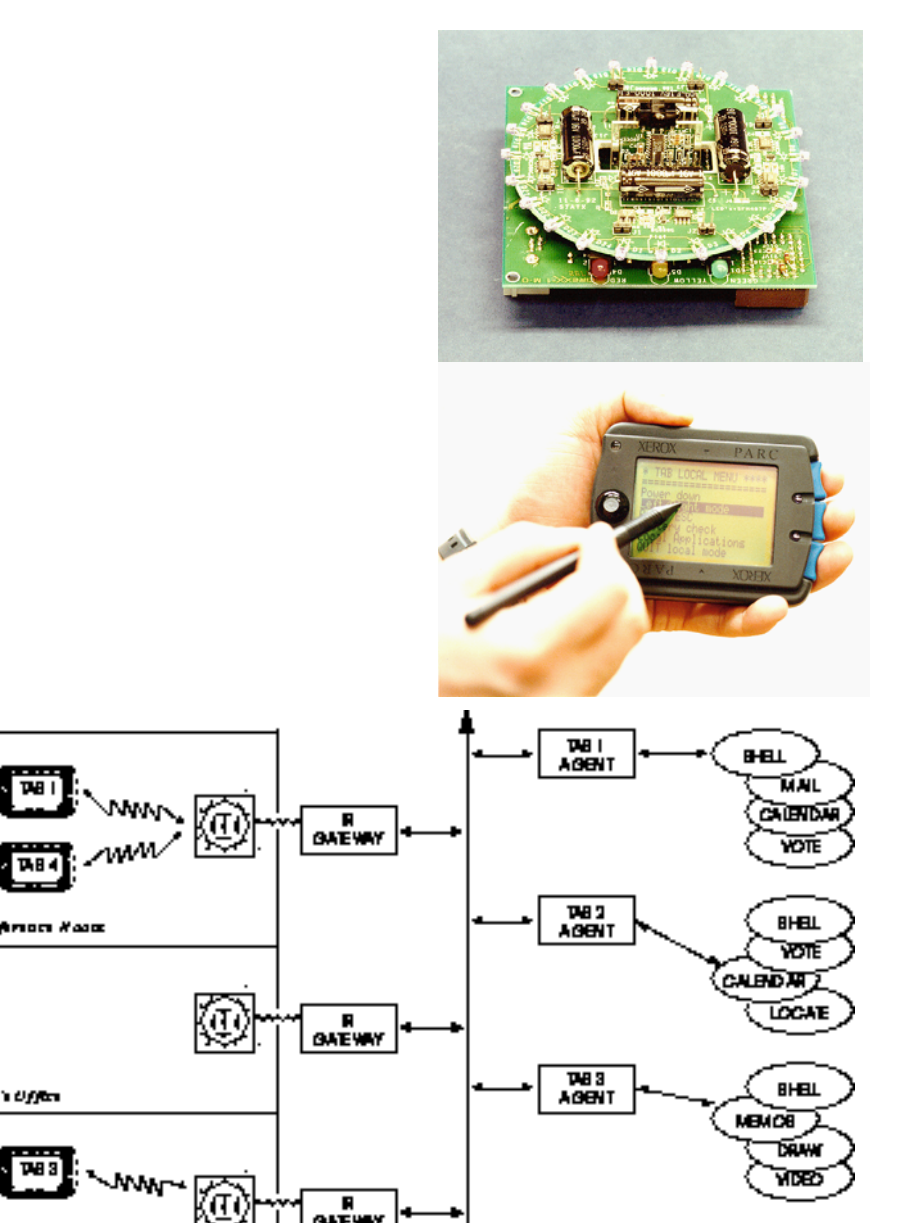

**THEA**<br>AGENT

PEPETER

drind

**E**<br>GATEWAY

**Johnna** 

Lebrary

**Temperature** 

**Middleband** 

स्त्रि

Liohrion Kais

**Next Lights** 

Kar'ı Uffan

 $H = \frac{1}{2} \sum_{i=1}^{n} \frac{1}{2}$ 

BHELL

MAL

4 on three years

#### Timeline of SW infrastructures

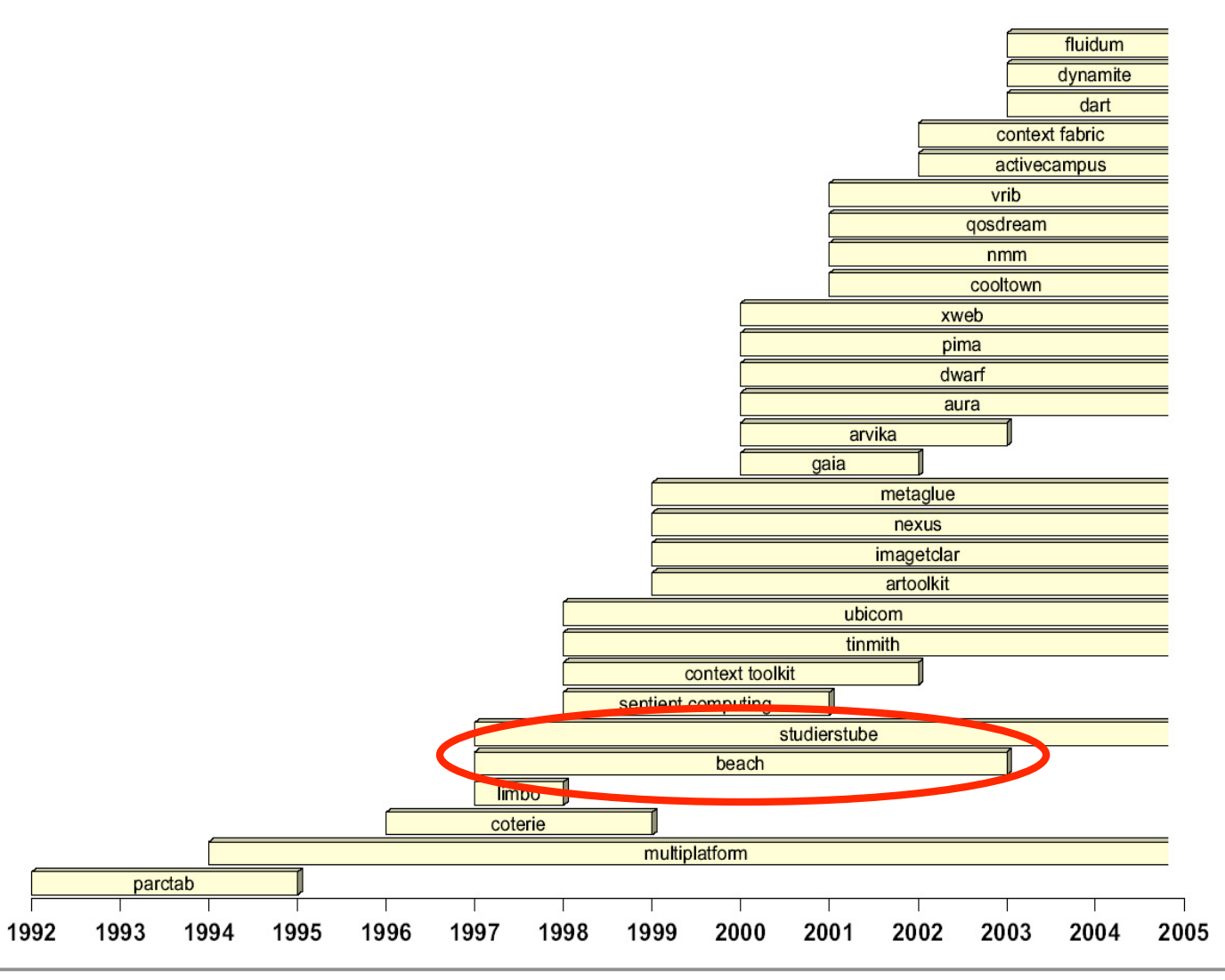

### BEACH (FhG IPSI Ambiente)

http://www.ipsi.fraunhofer.de/ambiente/

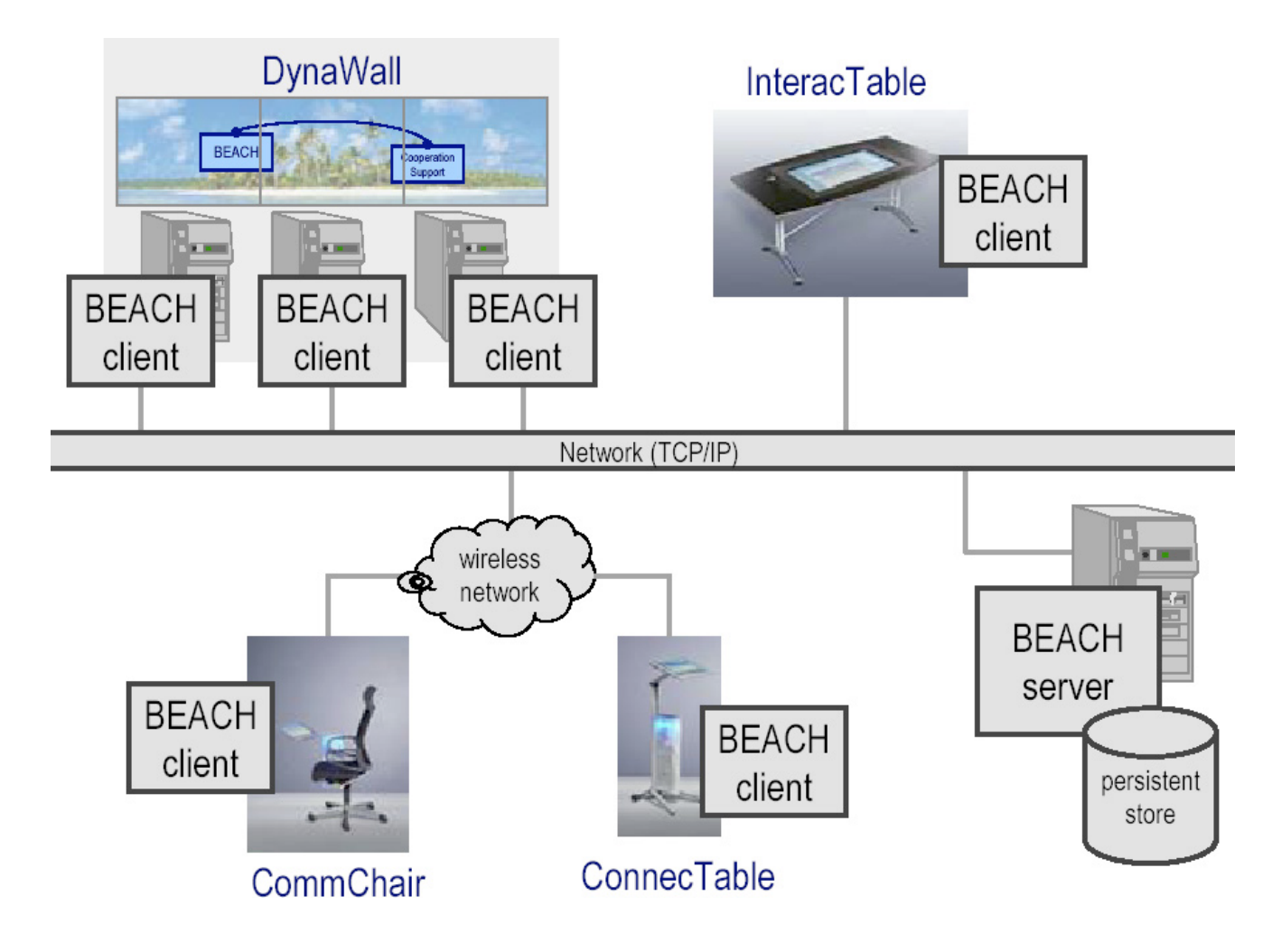

#### Timeline of SW infrastructures

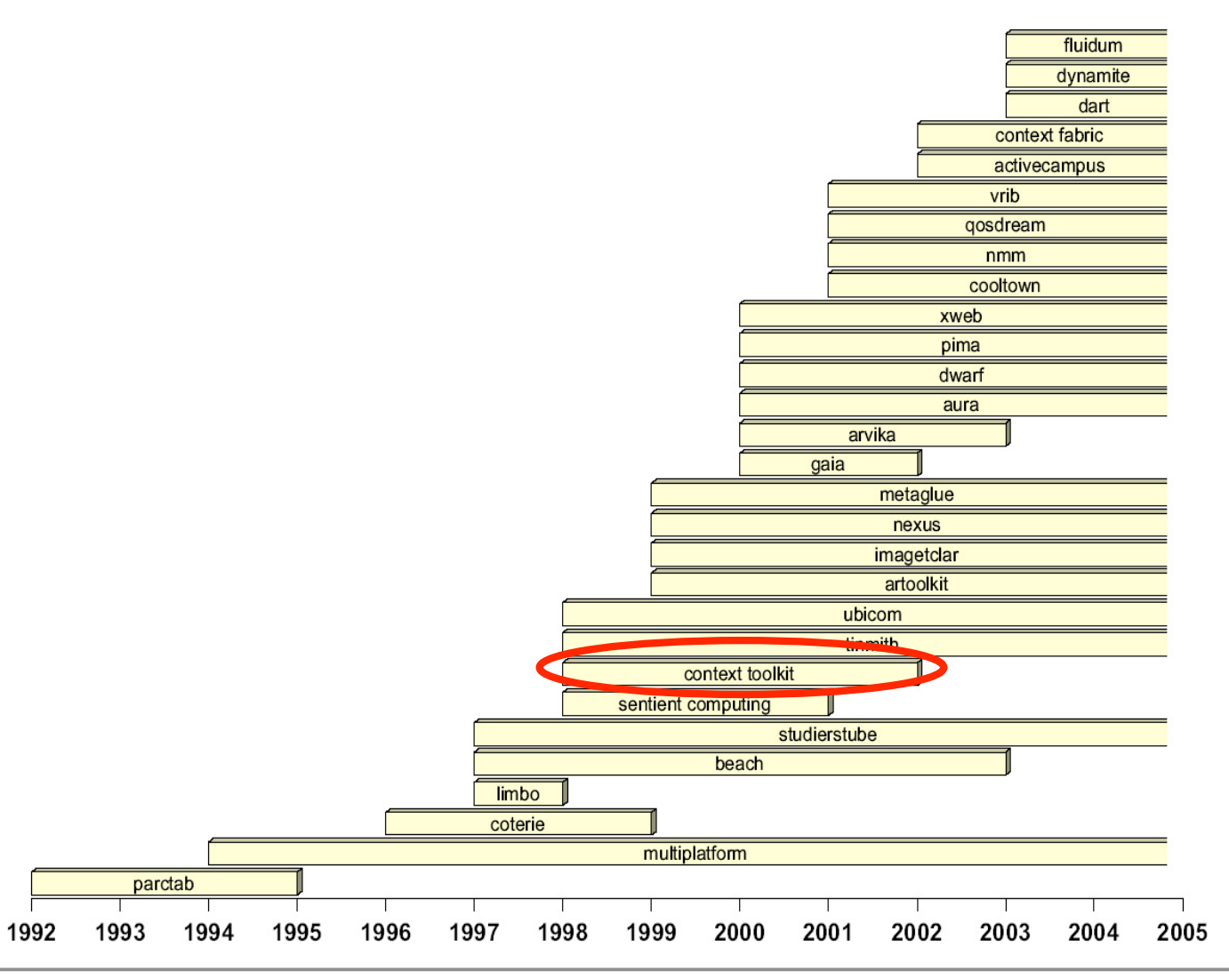

### Context Toolkit Framework

- $\overline{\phantom{a}}$  Supports real-world model/methodology and provides library (distributed: XML/HTTP, input-focused)
- $\overline{\phantom{a}}$ Component model: facilitates building of applications in Java

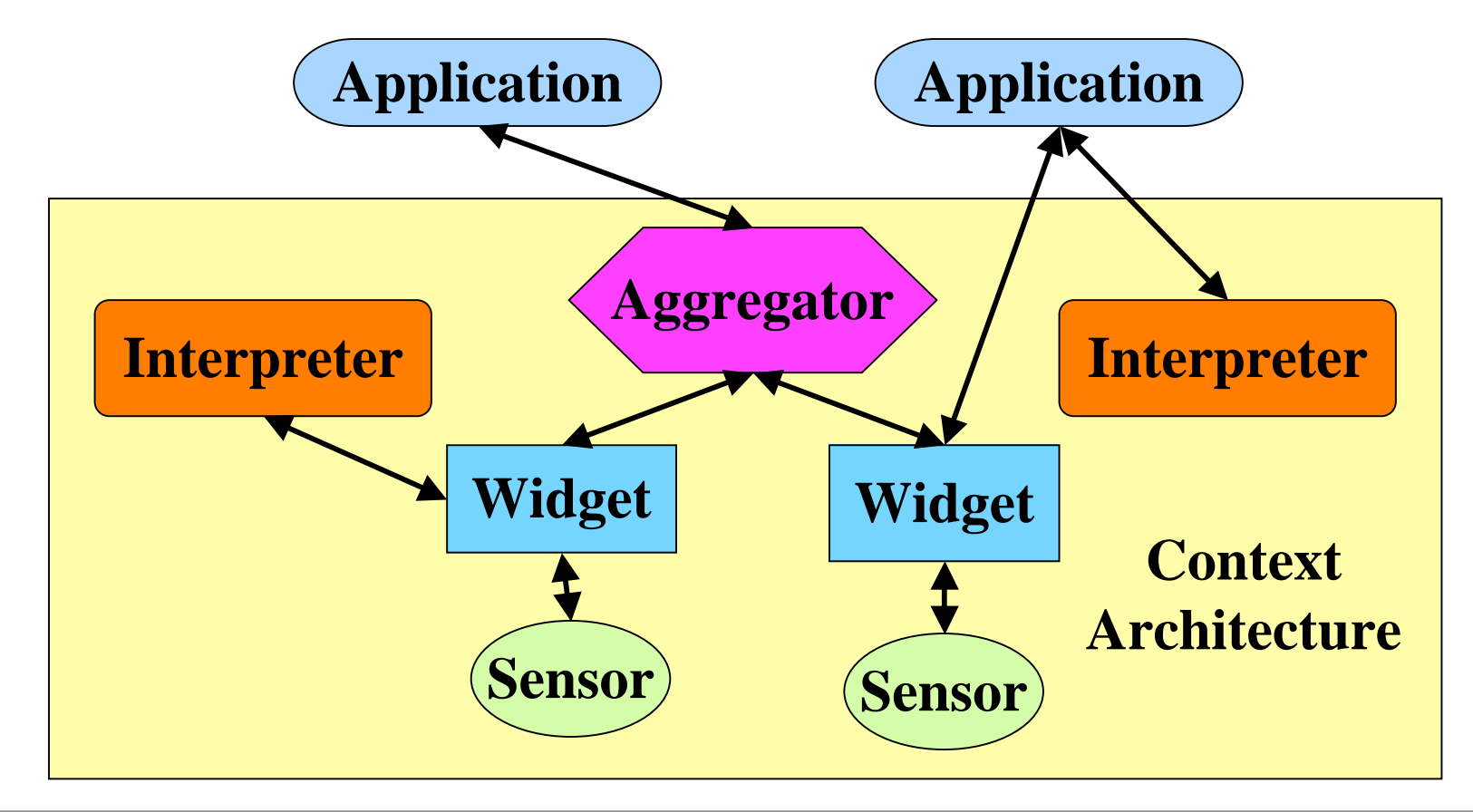

#### Timeline of SW infrastructures

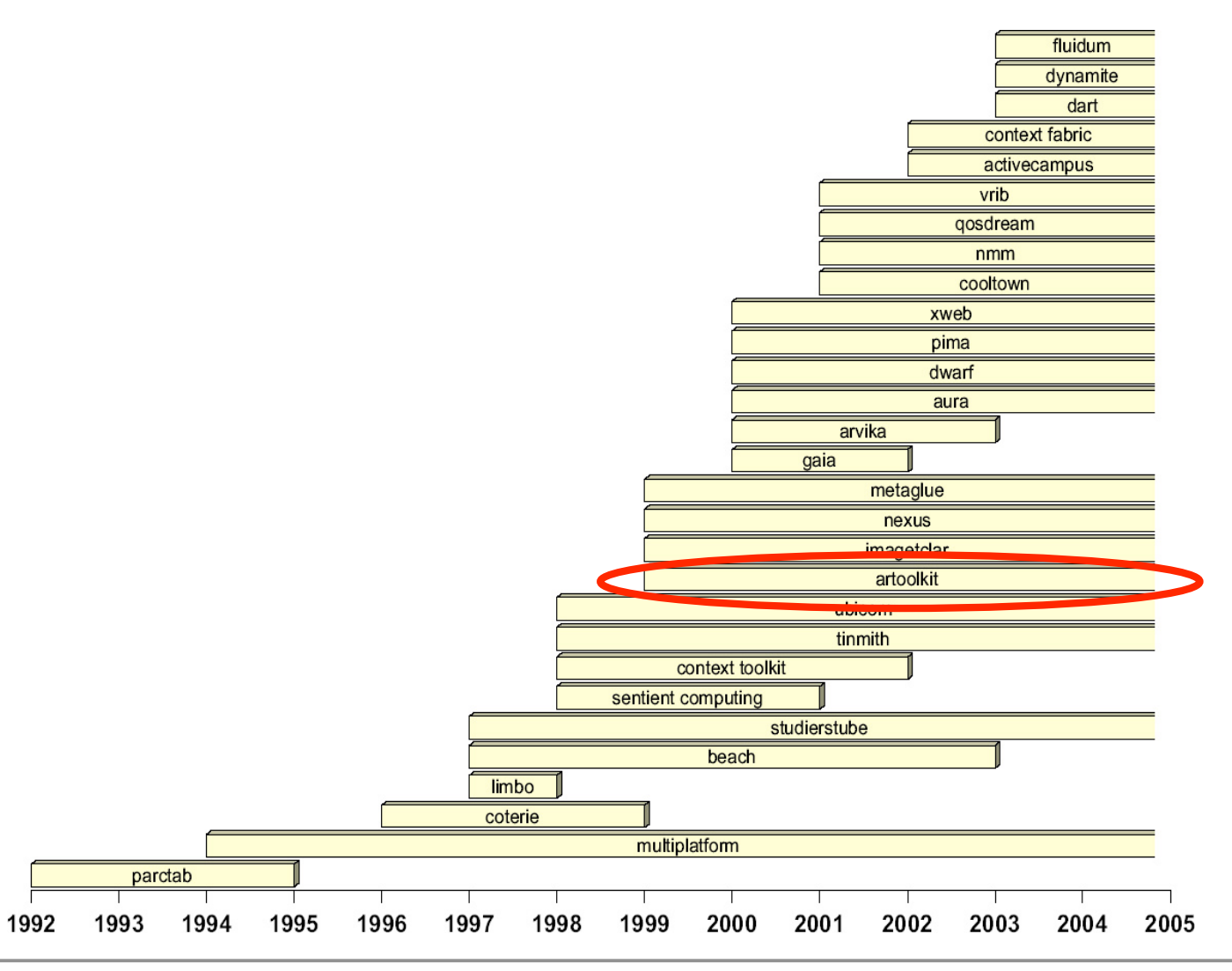

# AR Toolkit

- Library for Marker recognition
- Can be used for camera-based tracking
	- With head-mounted displays
	- $\bullet$ With other screens
- C library
- $\blacksquare$ Java wrapper available
- Works on
	- •Windows
	- •Linux
	- PDAs (WinCE)

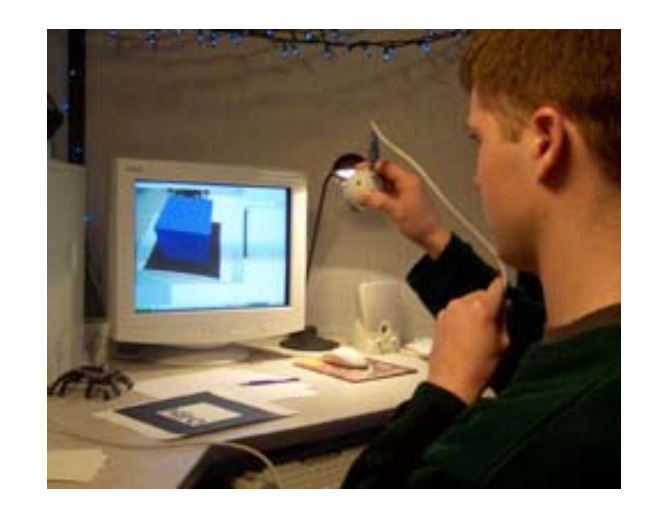

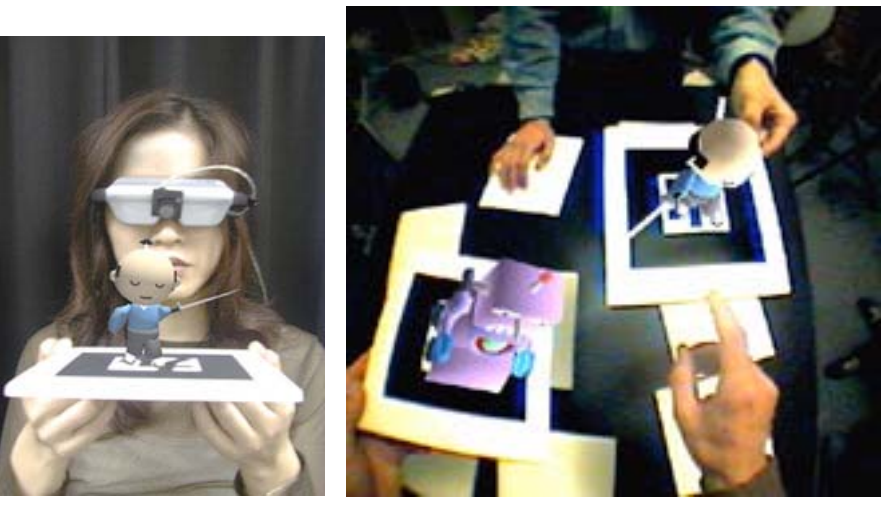

#### Timeline of SW infrastructures

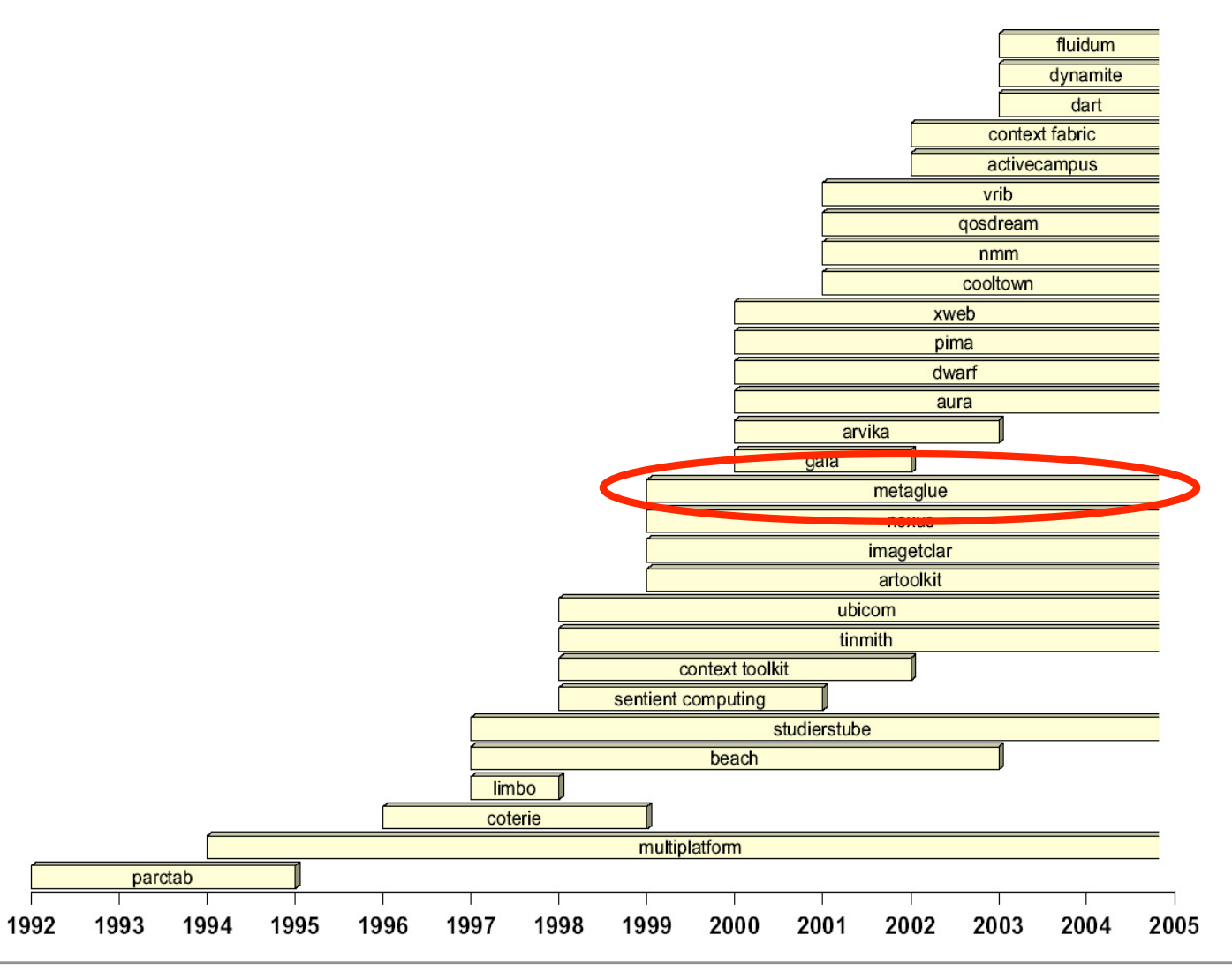

### MIT aire + MetaGlue

#### http://aire.csail.mit.edu/ see video

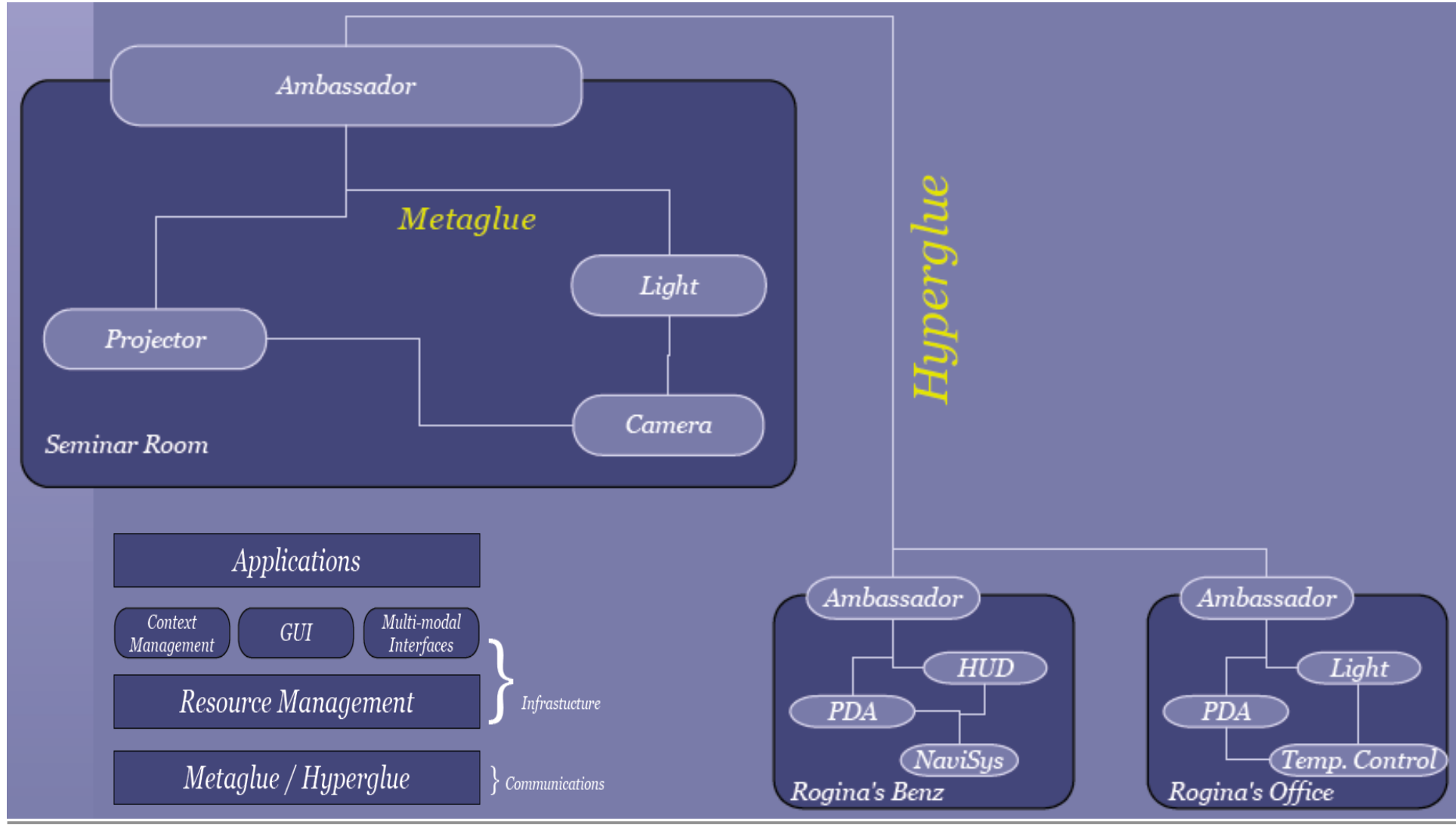

9. Juni 06 LMU München, Medieninformatik, Instrumented Environments, SS 2006, Andreas Butz 19

### Stanford Interactive Workspaces

http://iwork.stanford.edu/

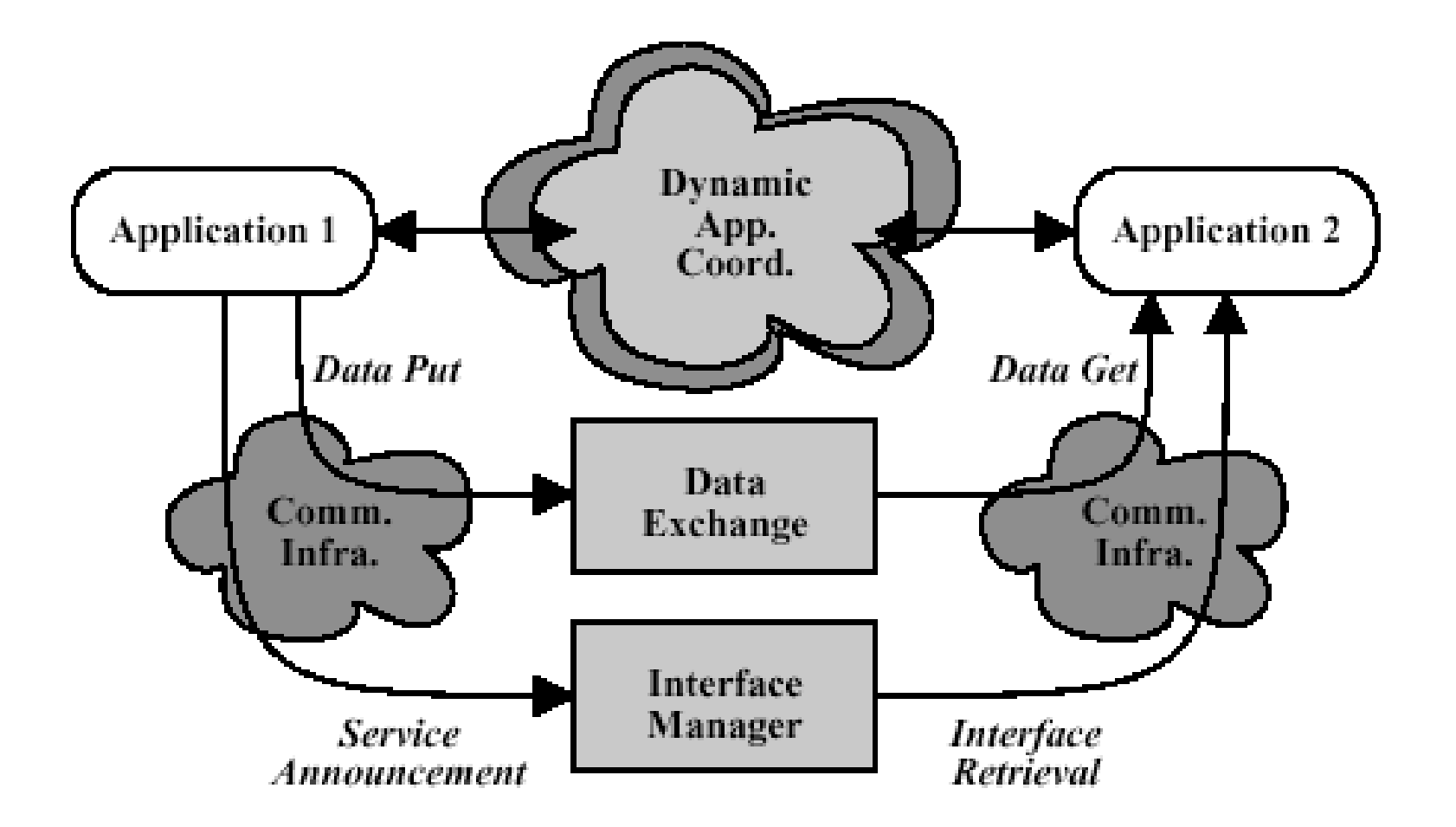

#### Timeline of SW infrastructures

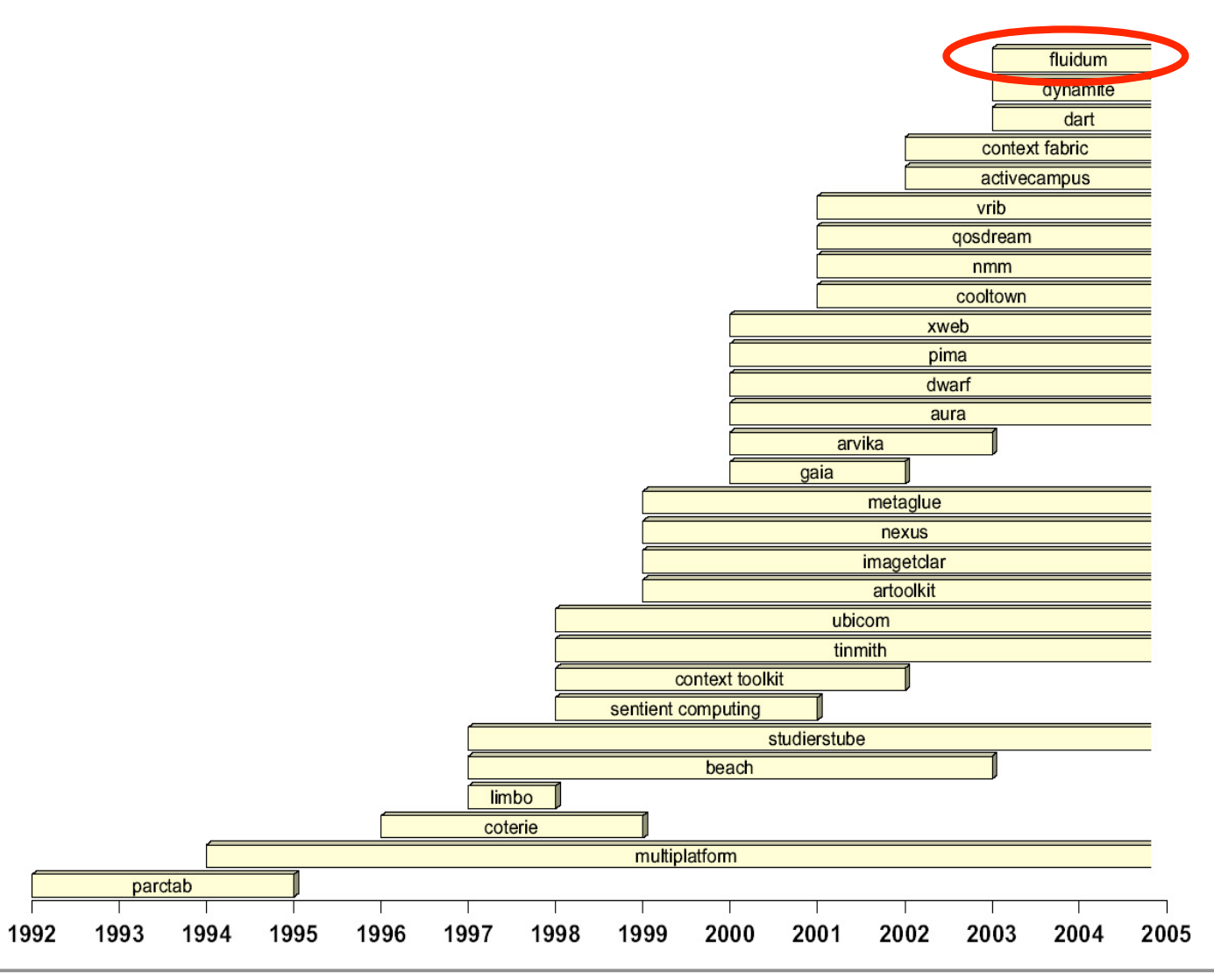

#### Fluidum SW infrastructure

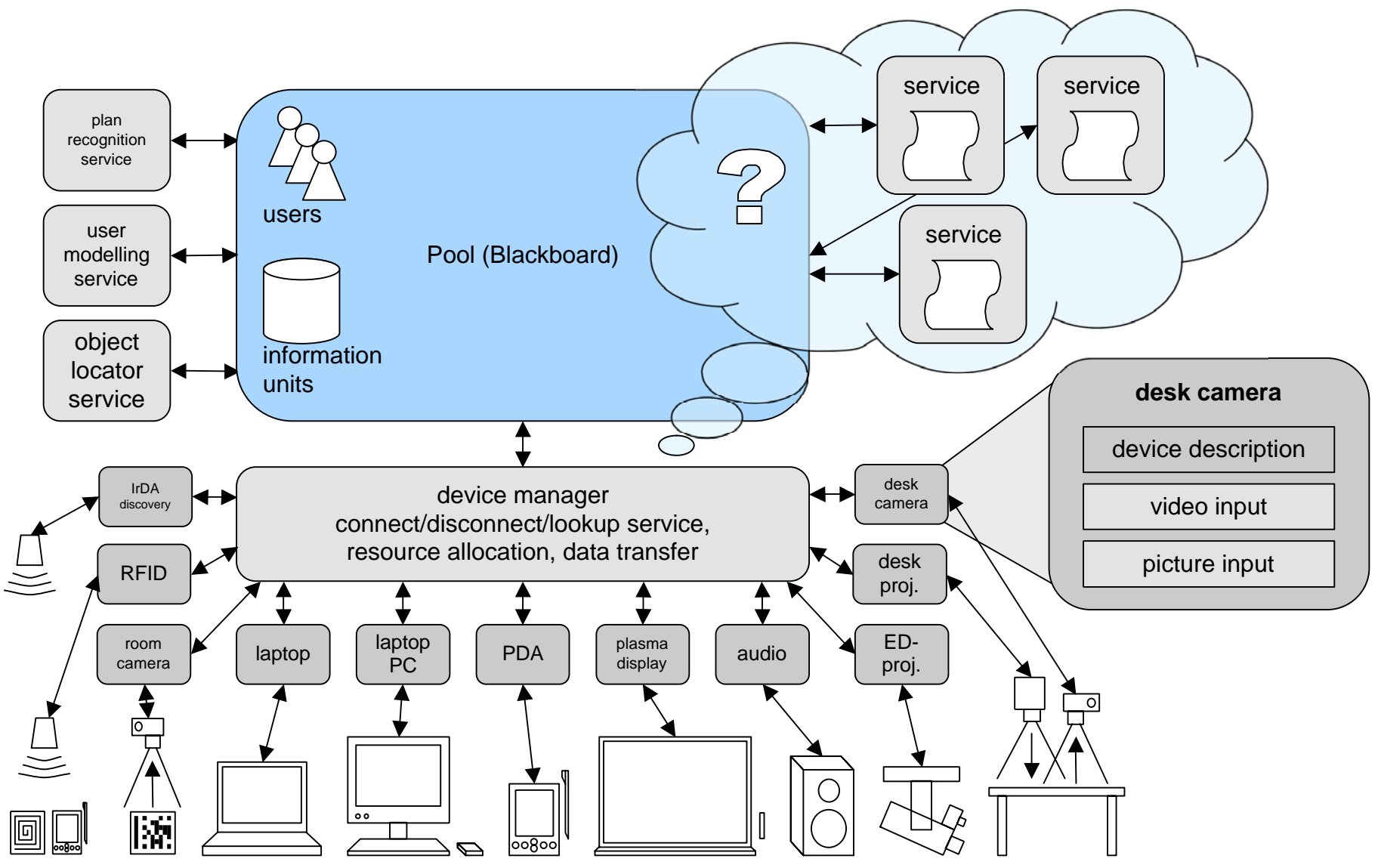

### Comparative discussion

 http://www.soft.uni-linz.ac.at/\_wiki/tikiindex.php?page=SmartSpacesiRoom

### Device Modeling

# Universal Plug and Play (UPnP)

http://www.upnp.org/

Just send data over the network

- (No executables)
- Minimize version issues
- Minimize security issues

Keep implementation private

- Be agnostic re: programming language, OS
- Update implementation w/o affecting interop
	- -Improve performance
	- -Reduce footprint
	- Improve capabilities

Agree on meaning / format of data

- Choose substrate of proven protocols
- Define device (service) specific protocols in a Forum

### UPnP Tactics

- Start simple
	- Build in only universal things that everybody needs (and can live with)
	- Add as needed
- **Minimize requirements** 
	- Basic IP network connectivity
	- Common HTTP protocol stack
- Leverage existing standards
	- HTTP, XML

### Goals

- Describe the protocols for communication between
	- Control points
		- -Controller, usually client
	- Device
		- - Controlled, usually server
	- *An actual device might contain both functions*

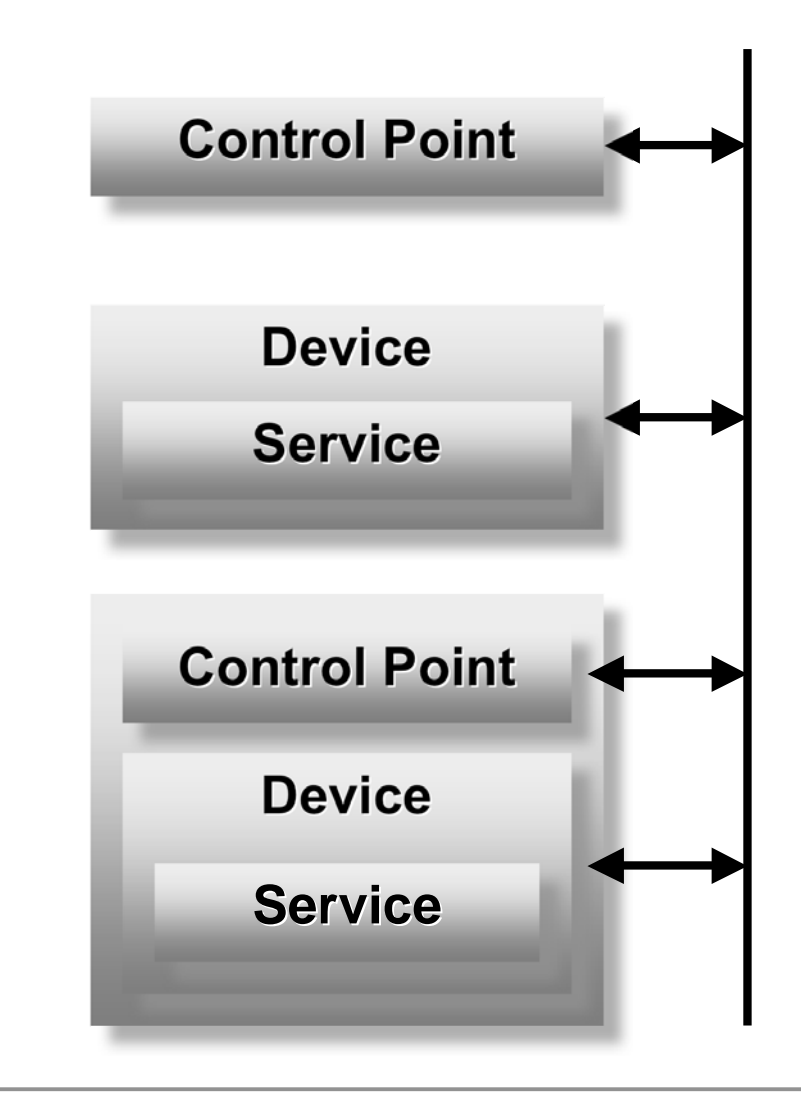

# Steps to UPnP Networking

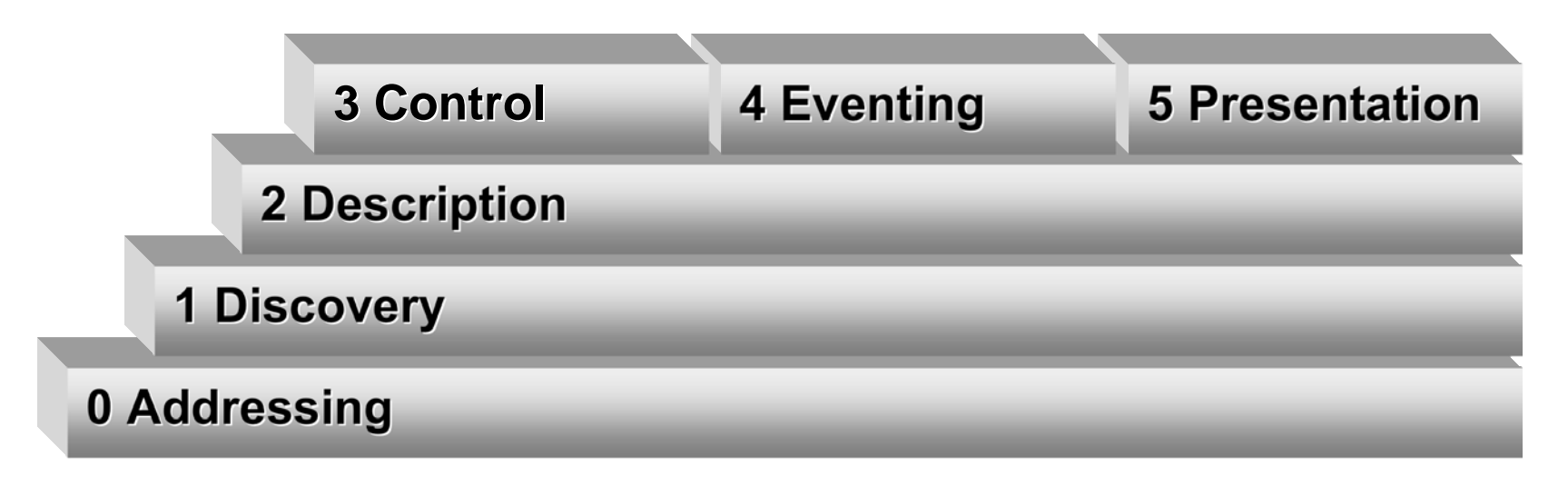

0 Control point and device get addresses

- 1 Control point finds interesting device
- 2 Control point learns about device capabilities
- 3 Control point invokes actions on device
- 4 Control point listens to state changes of device
- 5 Control point controls device and/or views device status using HTML UI

#### Jini http://www.jini.org/

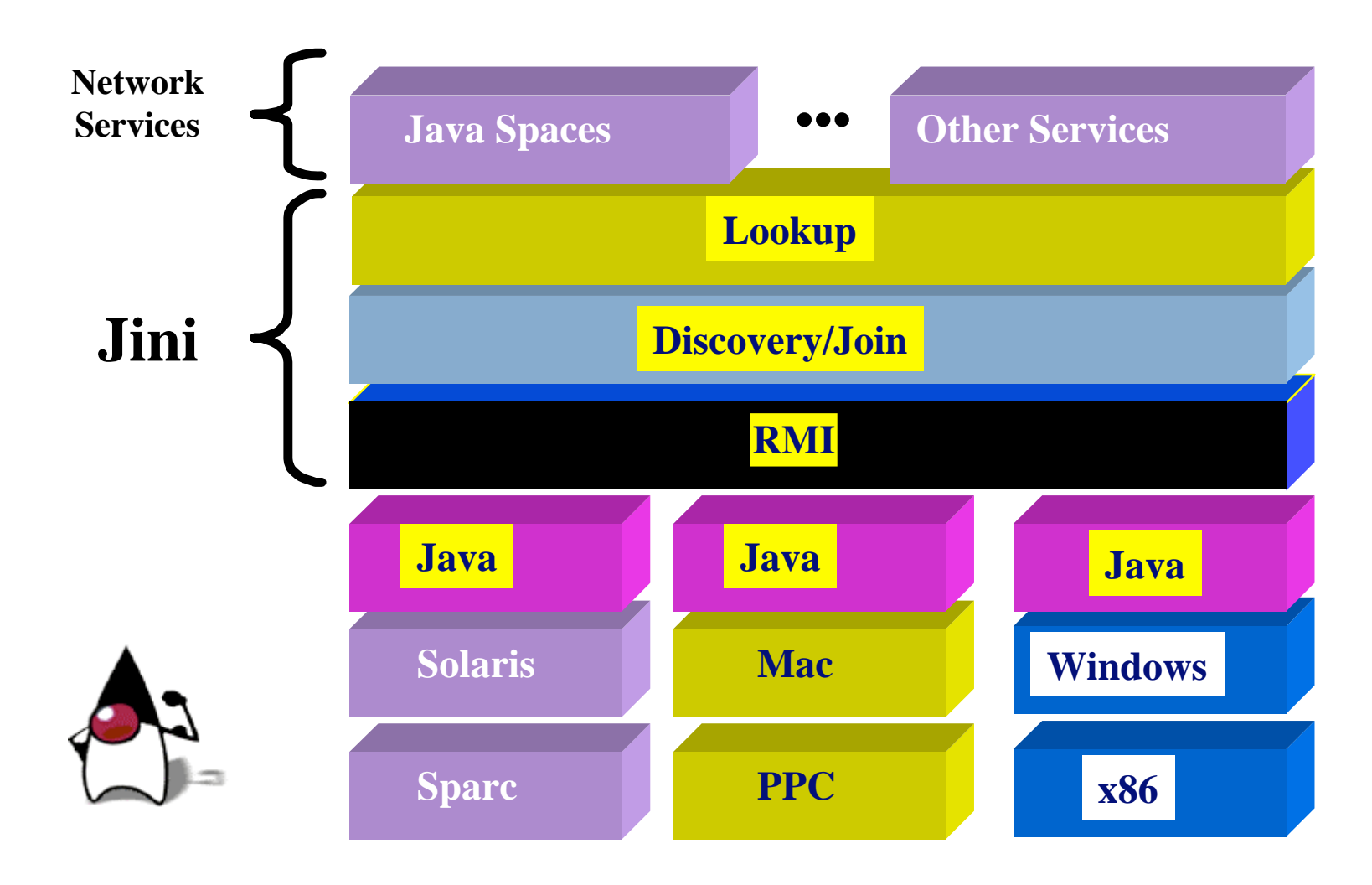

### Jini, Java, RMI

- Jini is 100% Pure Java
- Write once, run anywhere
- **-** Designed for building robust network apps
- **•** built on the Java standard RMI

*"Jini.. a networked federation of Java virtual machines"*

- Jini uses RMI for objectobject communication
- Full object module support
- Pass any Java object and its code
- Works in any compliant JVM
- Easy to implement (i.e. automatic serialization)
- **Provides foundation for** addition of
	- • multicast, replication and basic security

### Jini Architecture

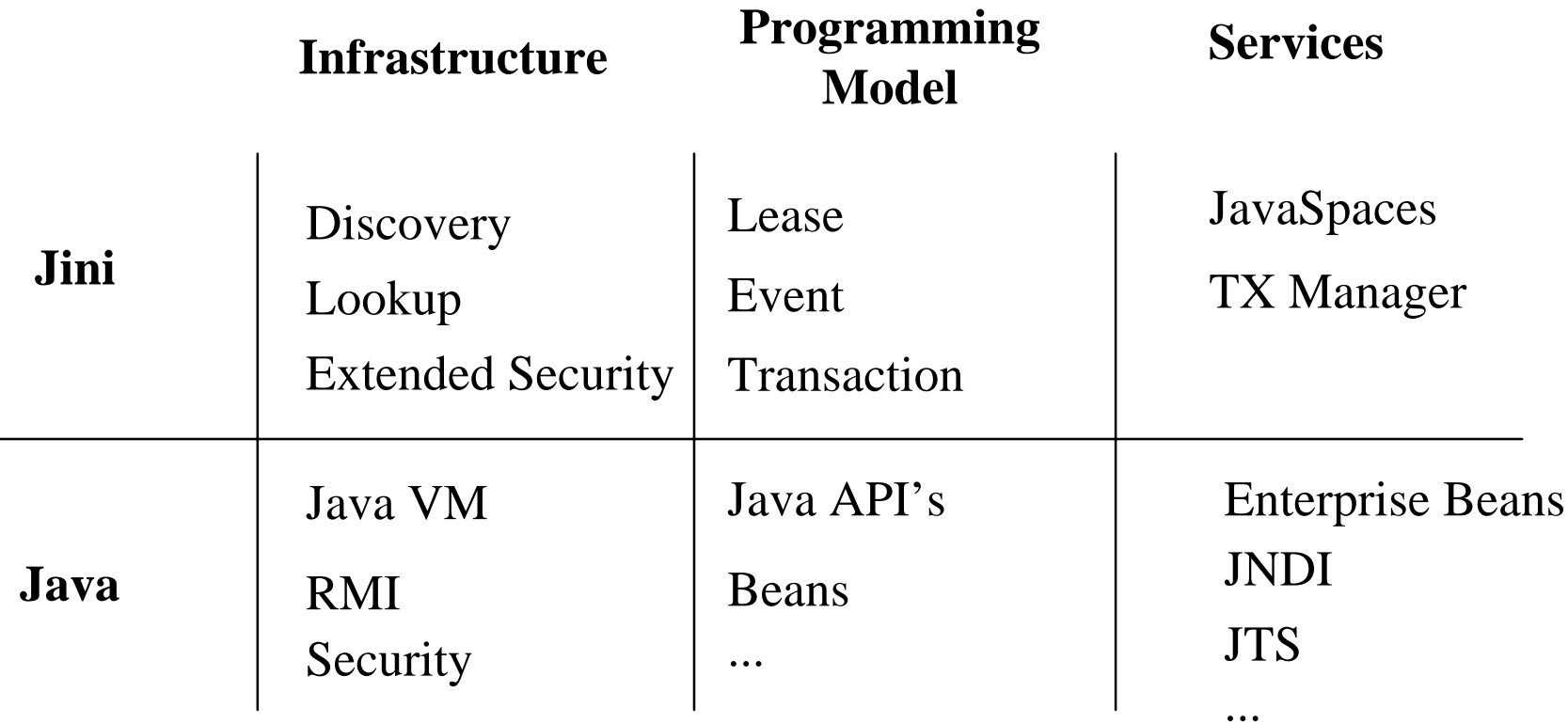

*"Jini can be seen as an extension of the infrastructure, programming model, and services of Java"*

### **Discovery**

- Allows Jini services (both HW and SW) to:
	- Find and join a group of Jini devices
	- Advertise its capabilities
	- Provide any required SW and attributes
	- Works with JVM-enabled or non-JVM devices
		- - Send out a multicast packet with reference to yourself
		- Receive a RMI reference to the Lookup service

*"Discovery solves the problem of finding the place to start in an unknown network"*

### Discovery in Brief

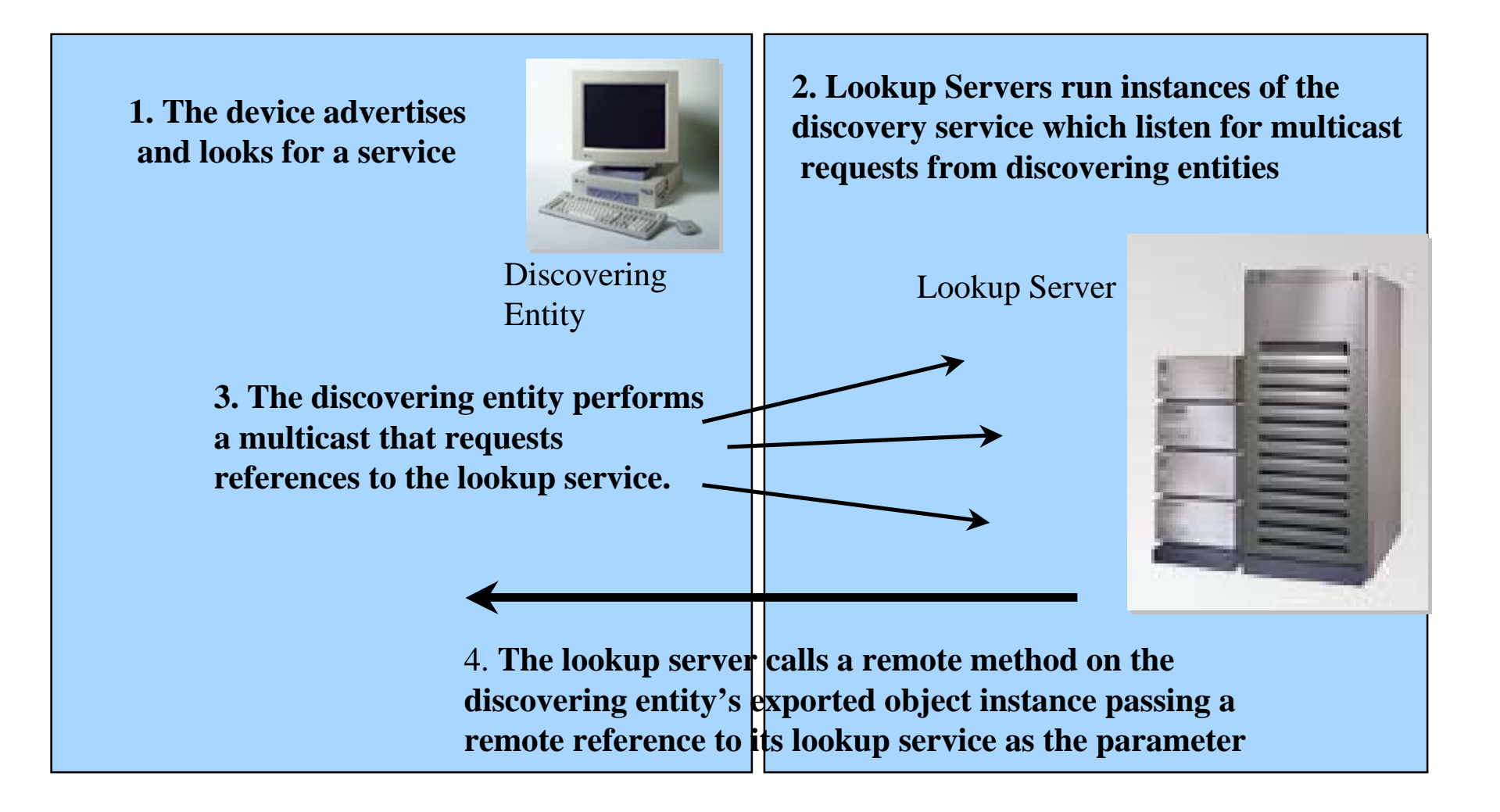

### Lookup

- Repository of available services
- Stores service as an extensible set of Java objects
	- ID, interface, GUI's, attributes, drivers ...
- **Service objects downloaded to user as required**
- **May be federated with other Lookup services**
- **Example 1 Lookup service interface:** 
	- Registration, Access, Search, Removal

*"The lookup service binds the federation together"*

### Distributed Security

- Extends the Java security model
- **Indentity carried in remote invocation**
- Capabilities
	- Authentication
	- Integrity
	- Confidentiality
	- Delegation

*"A simple model that minimizes the impact of security on the developer"*

### User Modeling

#### A very brief intro to user modeling

- A user model is:
	- Any kind of information about the user
	- $\bullet\,$  Stored in one or several systems ( $\bm{\rightarrow}$ distr. UM)
	- Used for adapting system output and/or behavior
- **Example:** 
	- Recommendations by Amazon

# A practical example for UM

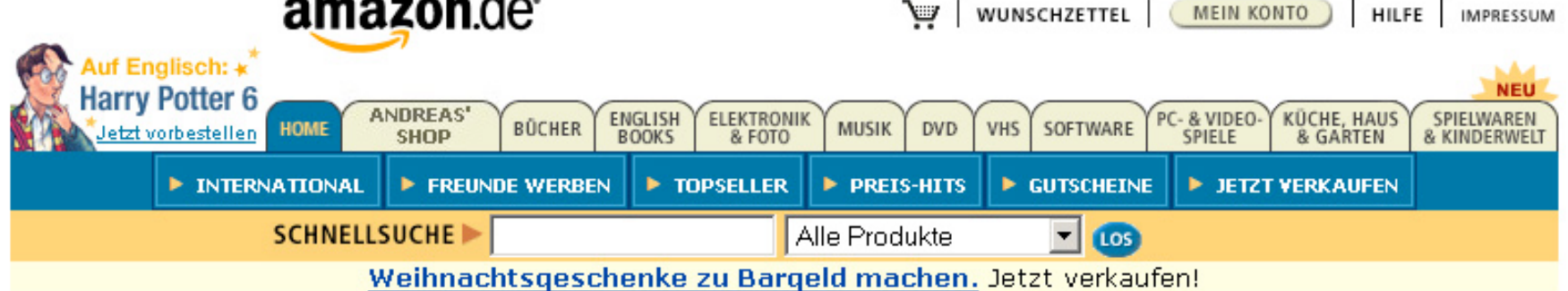

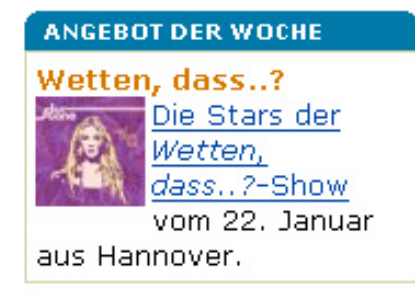

**UNSERE SHOPS** 

• English Books

• Zeitschriften

**Elektronik & PC** 

 $\bullet$  Elektronik

• Bücher

 $\bullet$  Musik

 $\bullet$  DVD

• Video

**Buch, Musik & DVD** 

Hallo, Dr. Andreas Butz! Hier sind Ihre persönlichen Empfehlungen. (Wenn Sie nicht Dr. Andreas Butz sind, klicken Sie bitte hier.)

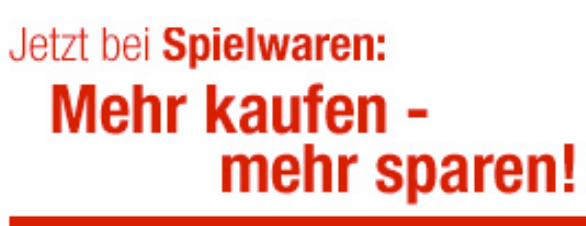

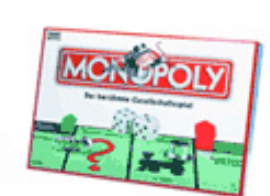

5-EUR-Gutschein für einen Einkauf über 50 EUR 10-EUR-Gutschein für einen Einkauf über 100 EUR Hier klicken

Dr. Andreas Butz, verdienen Sie EUR 1080,10. Jetzt verkaufen und Platz schaffen!

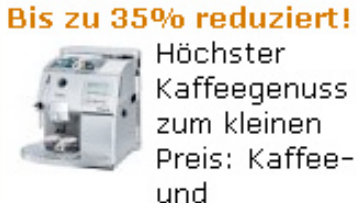

Kaffeegenuss zum kleinen Preis: Kaffee-

Espresso-Maschinen wie die Saeco Magic Comfort Plus bis zu 35% reduziert!

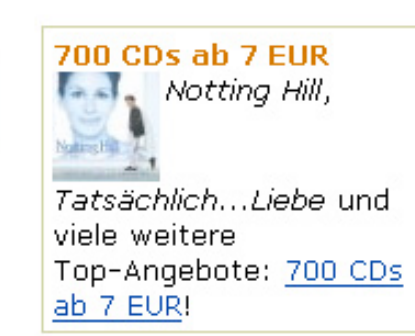

### Acquisition of data for a UM

#### ■ Explicit

- Type in your name, age, address, credit card
- Adjust your preferences, skills, interests
- **-** Implicit
	- Items purchased in the past
	- Money spent
	- Pages visited / items looked at ?
	- Navigation speed ??
		- -Automatic detection of web bots ;-)

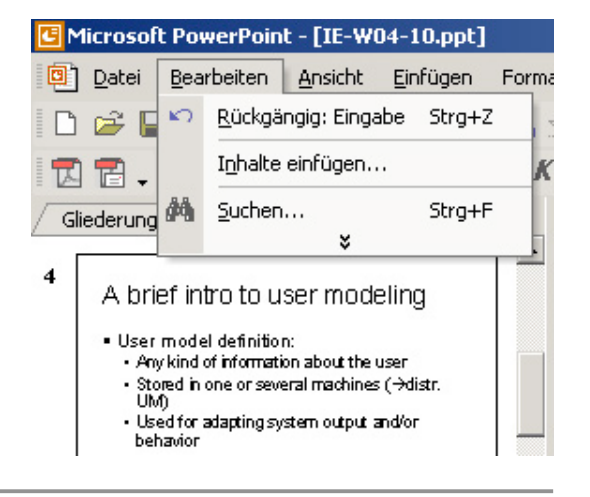

### Construction of a UM from data

- According to data collected, systems can
	- Store an individual profile of the user
	- Assign the user to a predefined stereotype
	- Find new stereotypes by clustering users
	- Make default assumptions for missing info
		- -From global defaults
		- -From stereotype

#### Adapting system behavior from UM

- **Example 1 Greeting customers by name**
- Offer customers to sell their used stuff
- Filling in the correct credit card number
	- $\bullet \hspace{0.1cm} \rightarrow$  security issues, cookies,
	- Try signing on to amazon.co.uk with your account (email address & PW) from amazon.de
	- What parts of the UM do they have?
- Recommendations from domain models
	- Buyers of a DVD Player need DVDs
- Recommendations from "collaborative filtering"
	- Customers who bought X, also bought Y in the past

# Ideas for UM in IEs

- Idividual UM
	- Identity: detected for example from BT phone
	- Person's name for communication
	- Person's preferences for the room setup
	- Personal working environment
	- Messages for this person
	- User's current plan/task/goal
	- Privacy settings
- Stereotype UM
	- Age group
	- Novice/expert
	- Technical/ untechnical
	- Slow/fast typer
	- Tall/short person
	- ...???

### Context Modeling

# Context Toolkit

(with slides courtesy of Anind Dey)

- Anind K. Dey (prev. Intel, UCB, now CMU)
- http://www.cs.cmu.edu/~anind/
- Toolkit to support Context-Aware applications
- Strong formalization of "context"
- **Implementation in Java.**
- Can be distributed on several machines in the environment

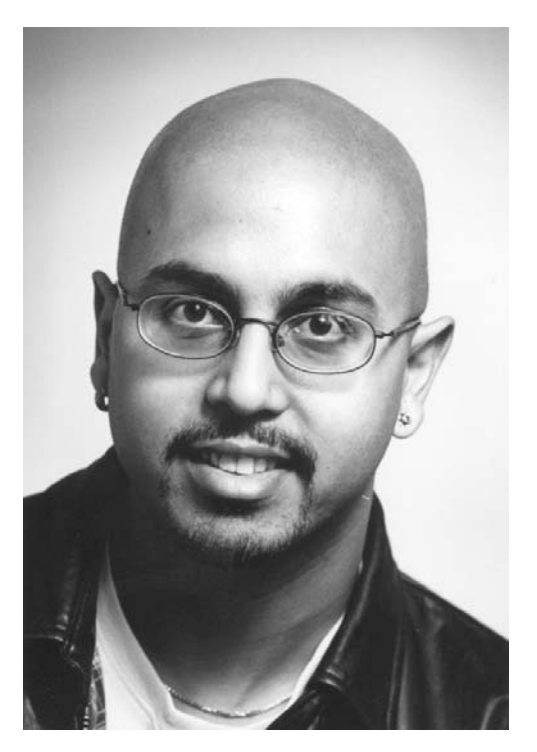

#### Context and Context-Awareness

- Focused on input
- Context: *any information relevant to an interaction that can be used to characterize the situation of an entity*
- Context-Awareness
	- General model of interactive computing
	- Addresses subset of ubicomp problems: input

### Value of Context

- Potential for improved usability
	- Very important for mobile users with poor input devices
- **E** "Smarter" applications
- **Increased communications bandwidth**

### Design Space for Context-Aware **Applications**

- Toolkit allows exploration of design space
- Basic types of context:
	- Location, identity, time, activity
	- $\bullet\,$  Simple/singular  $\to$  complex/multiple
	- Combinations
- Uses of context:
	- **Present** to user
	- Automatically perform set of **services**
	- **Tag** captured information to ease retrieval

### Example

- Tour guides, travel assistants, personalization software
- Reminder to buy milk
	- When to deliver: not time/location specific
	- How to deliver: appropriate modality

### Building Applications

 M. Weiser: The whole point of ubiquitous computing, of course, is the applications.

• But … what if the applications are hard to build? And, what if this inhibits our ability to build compelling applications?

### Why Context is Hard to Use

- **EXACQuired from sensors** 
	- Not just keyboards and mice lots of heterogeneous devices
- Need to abstract data
- **Distributed**
- Dynamic

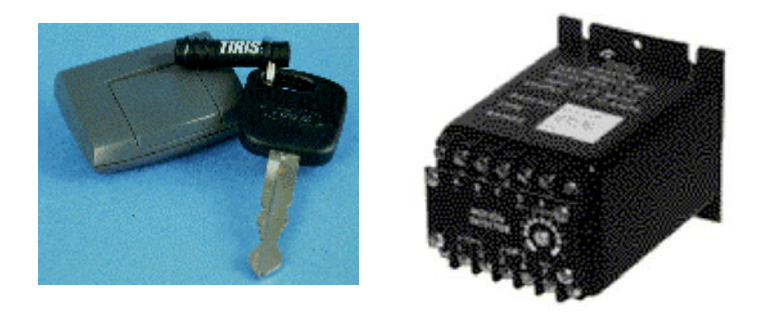

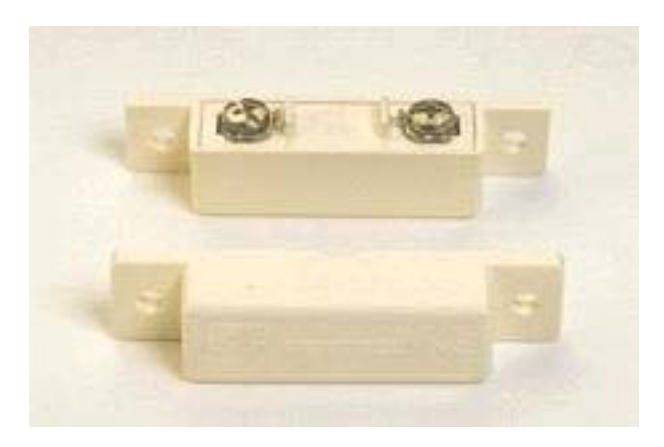

### Results of Difficulties

- *Ad hoc* application building
	- Difficult to build, reuse and evolve
- **Small variety of sensors**
- Small variety of context: mostly *location*
- Few applications, mostly simple: mostly *presenting context*
- **Practical: difficult to prototype, test and evaluate**

#### Context Toolkit: Research Contributions

- Conceptual framework requirements
	- Provide framework for designing apps more easily
	- Lower threshold to enable more designers
- Context Toolkit itself
	- Implementation and exploration of design space
- **Support investigation of complex problems and** more realistic apps
	- Raise ceiling
	- Privacy, uncertainty, security, end-user programming

### Toolkit Requirements

- **EXECONTEXT Specification**
- Discovery
- •• Separation of concerns
- Storage
- •Constant availability
- Transparent communications
- Interpretation

### Look to input handling

- Graphical User Interface (GUI) widgets
	- separation of concerns
	- callbacks and attributes
	- query/subscribe
	- common interface

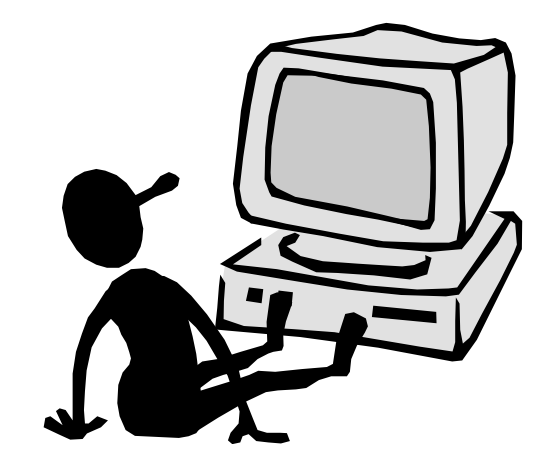

• e.g. button

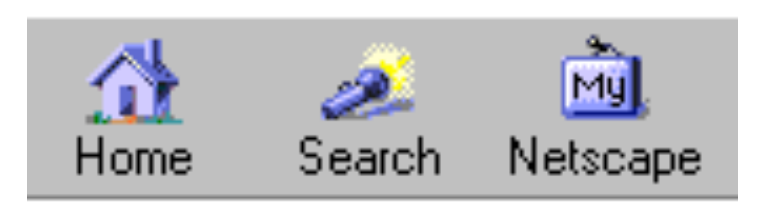

### Context Widgets

 Responsible for acquiring and abstracting data from particular sensor, separation of concerns, storage

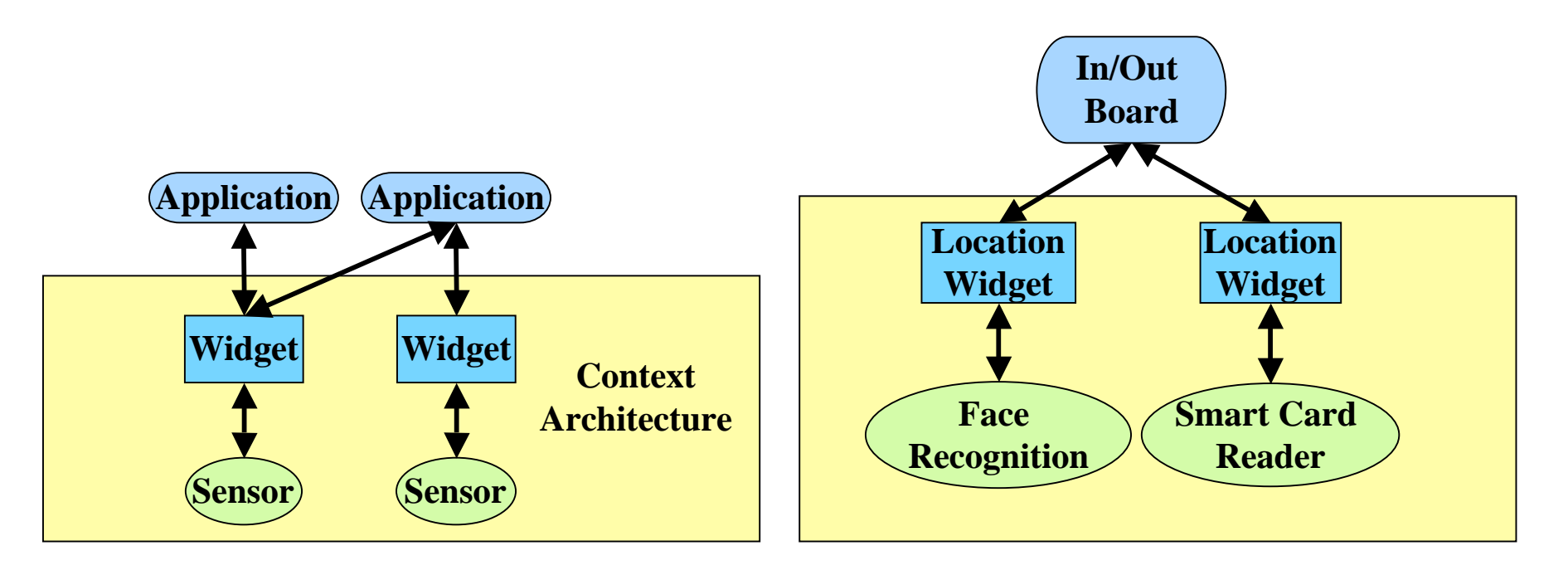

### Context Interpreters

- **EX Convert or interpret context to higher level** information
- Context not available at appropriate level

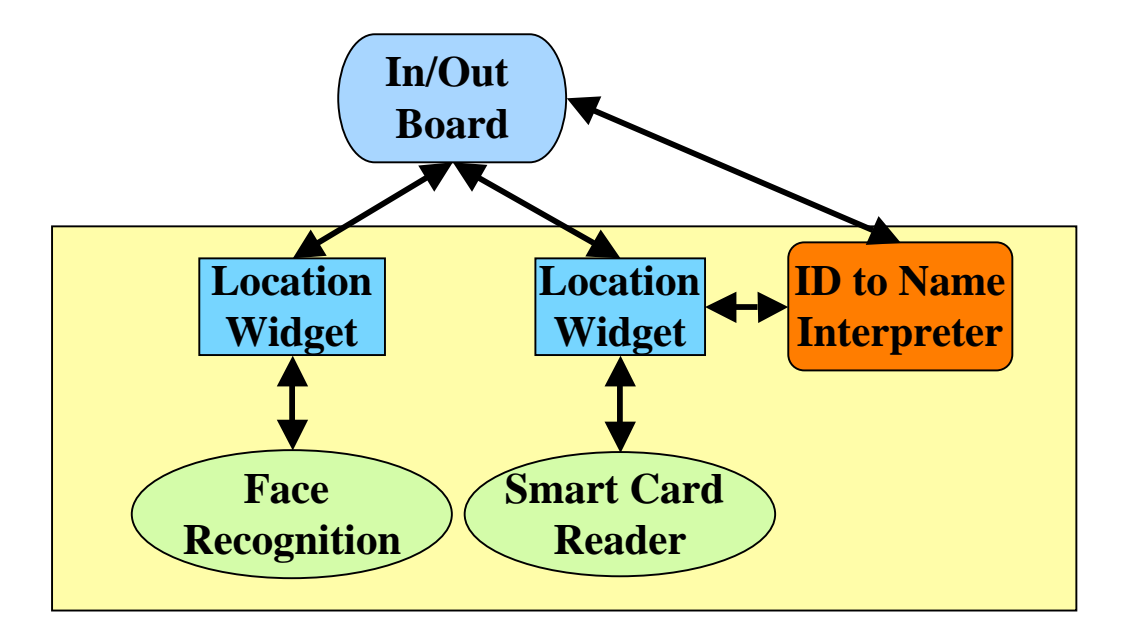

# Context Aggregators

- **EXA** Collect context relevant to particular entities (recall definition)
- **Further separation, simplifies designed**

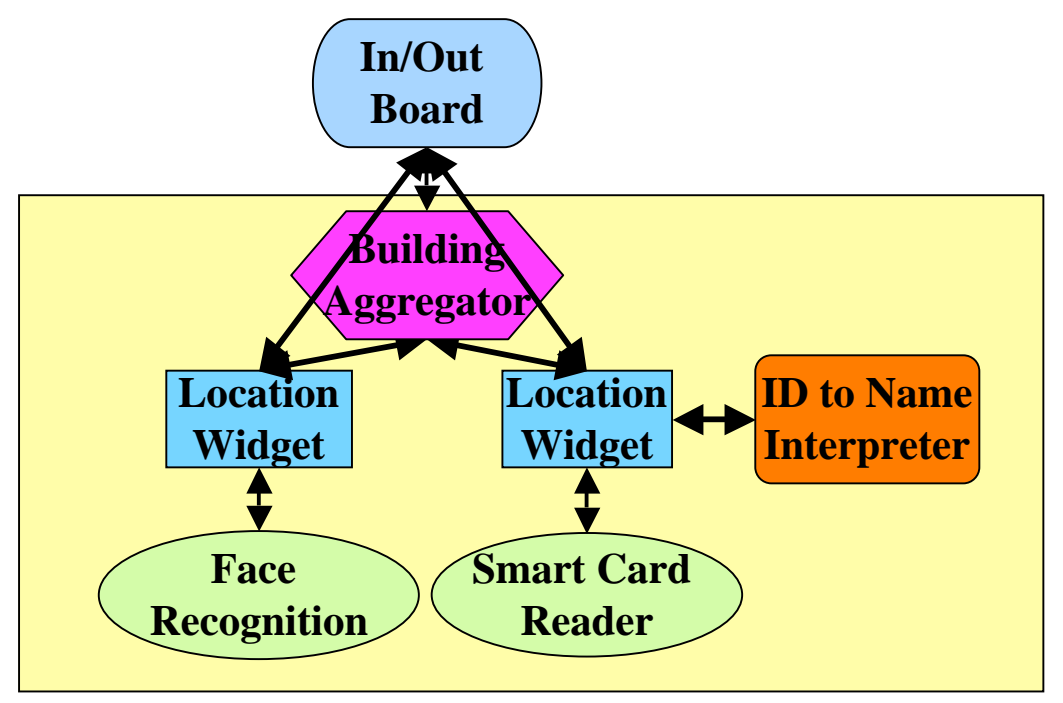

### Context Toolkit Framework

- ш Supports real-world model/methodology and provides library (distributed: XML/HTTP, input-focused)
- п Component model: facilitates building of applications

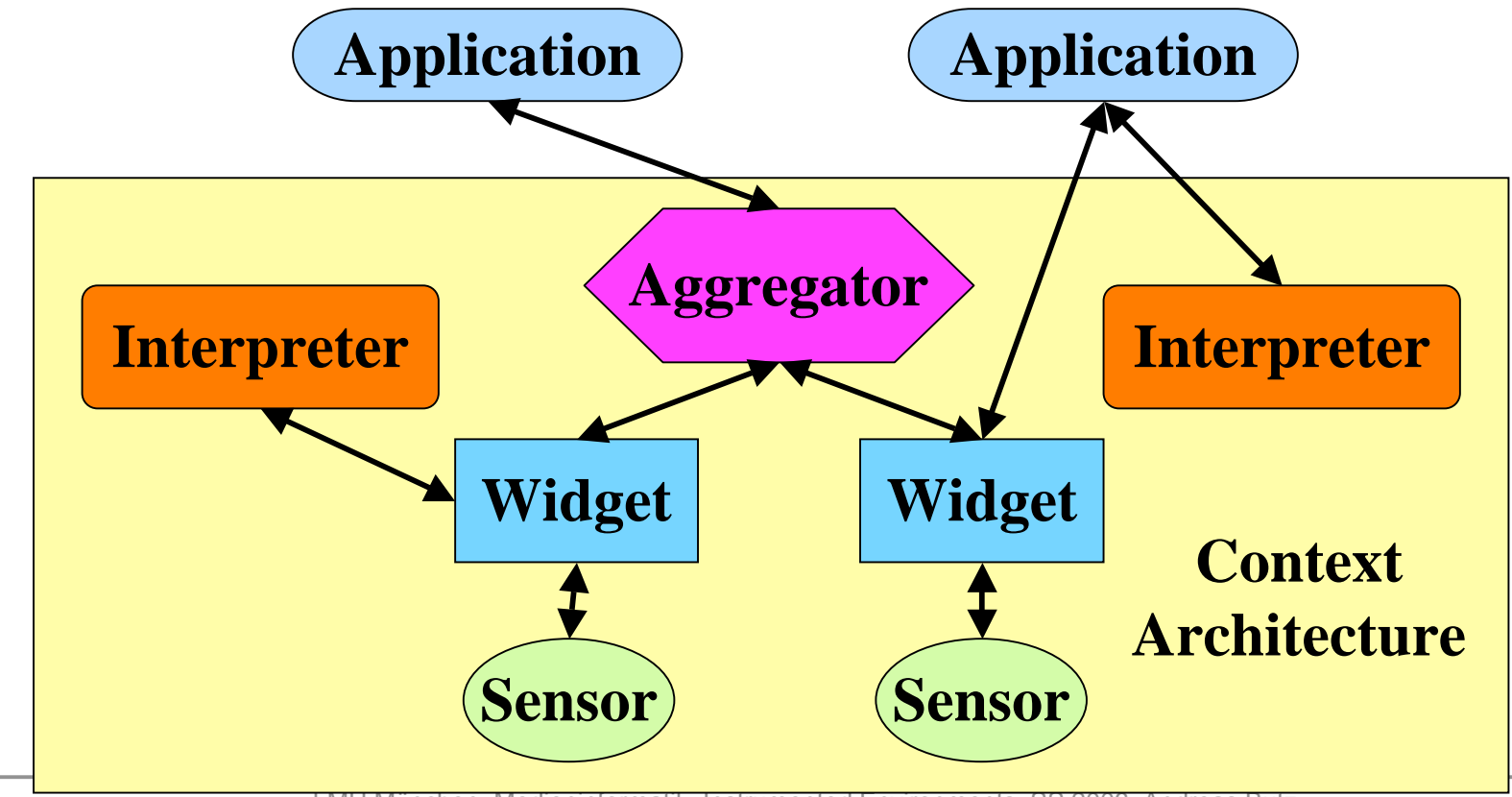

### Experiences: Benefits

**Provides separation of concerns** 

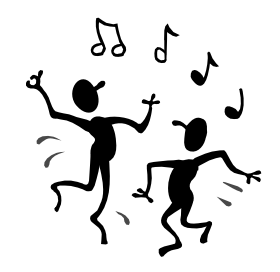

- **Example 2 Fightweight integration and re-use of** components
- Easy to create and evolve apps, allowing exploration of the design space
	- Add context to context-less apps
	- Add more context to context-aware apps

#### Aware Home (MANSE '99)

- Great testbed for context-aware computing
- 3 goals: elderly, infants, everyone
- Context Toolkit is the s/w infrastructure in the Aware Home

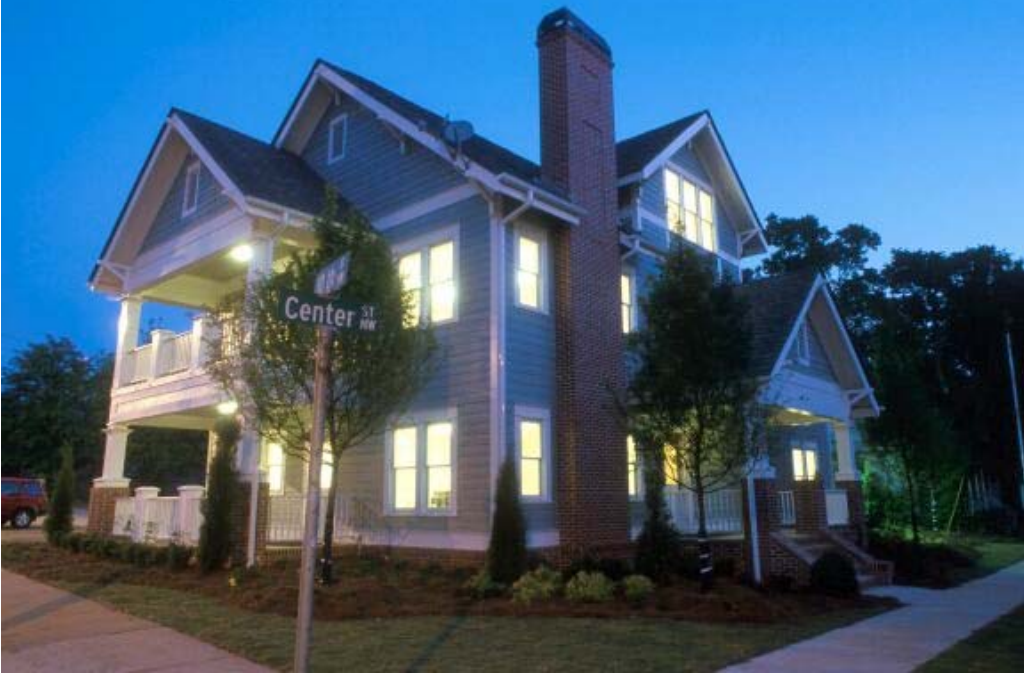

### Applications Built

- Simple use of location:
	- Turn lights on and off (perform service)
- **Location and id (perform service)** 
	- Information Guide: present info about user's group (CHI '99)
	- Context-Aware Mailing List

### In/Out Board  $-$  3 versions  $(CH1)$  '99)

- Context used: location, identity, time
- How used: present context

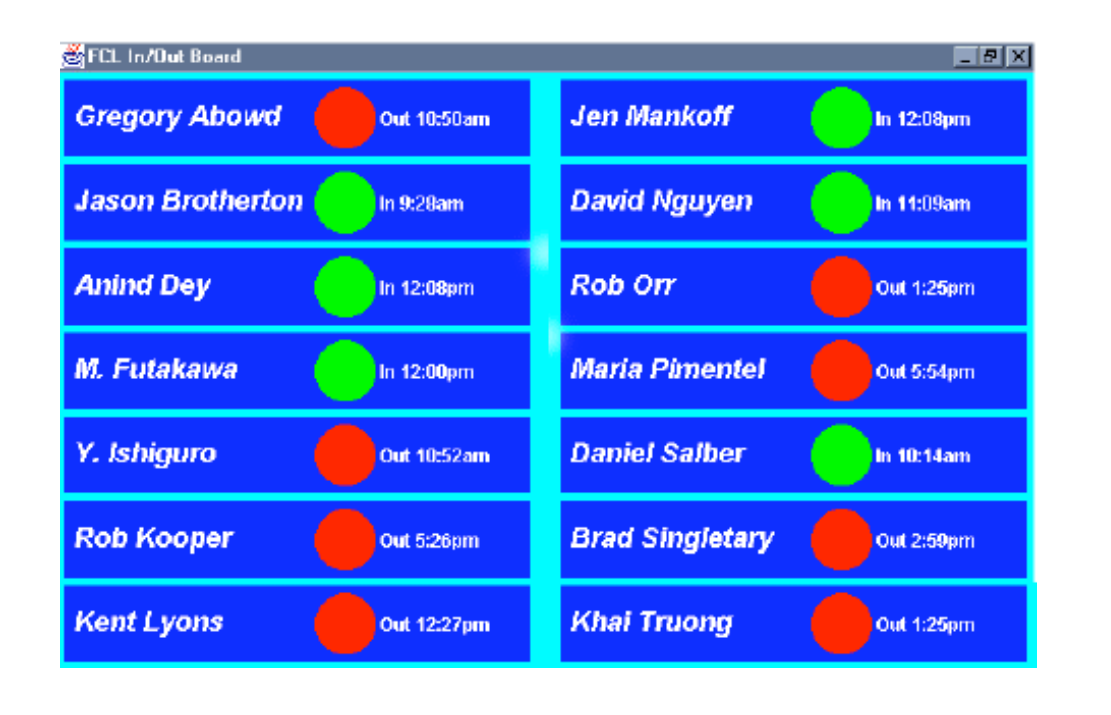

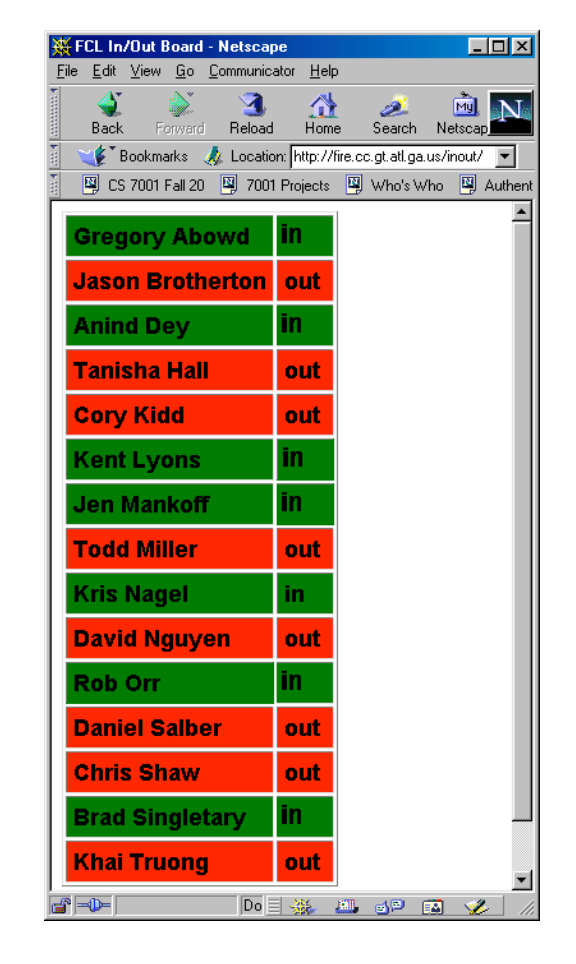

### In/Out Board Architecture

• Simple app demonstrates support for reusability (don't have to re-build infrastructure on perapplication basis) and evolving applications

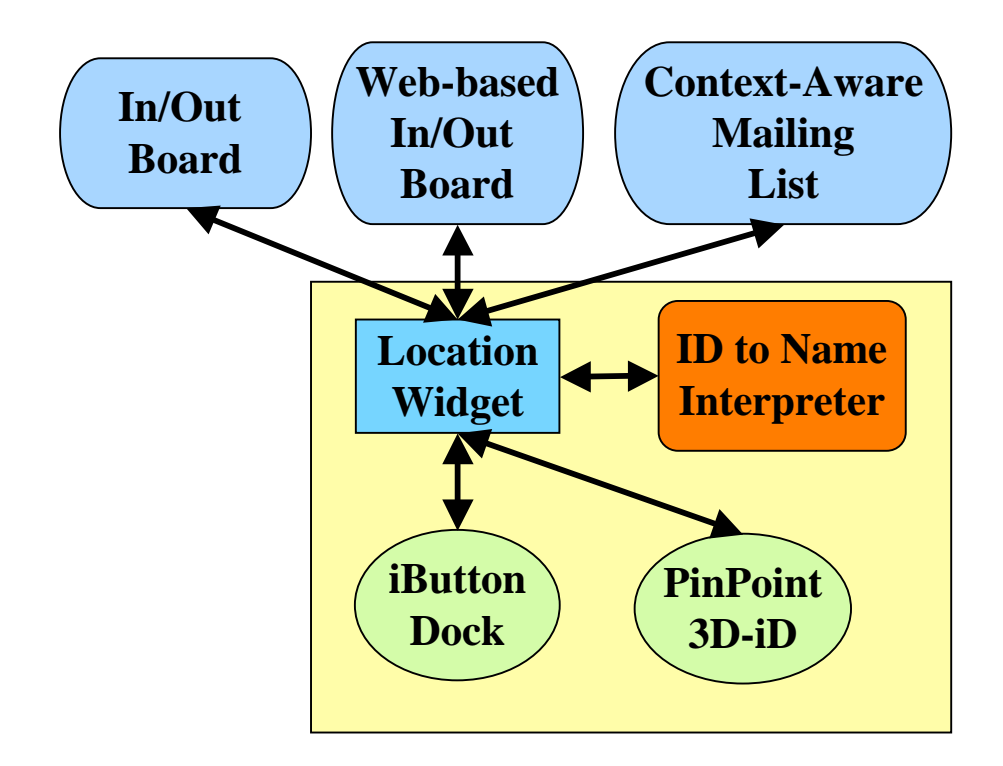

### Serendipitous Meetings

- Context used: location, id, time, activity
- How used: present, perform service, tag
- record and tag drawings and audio for later retrieval

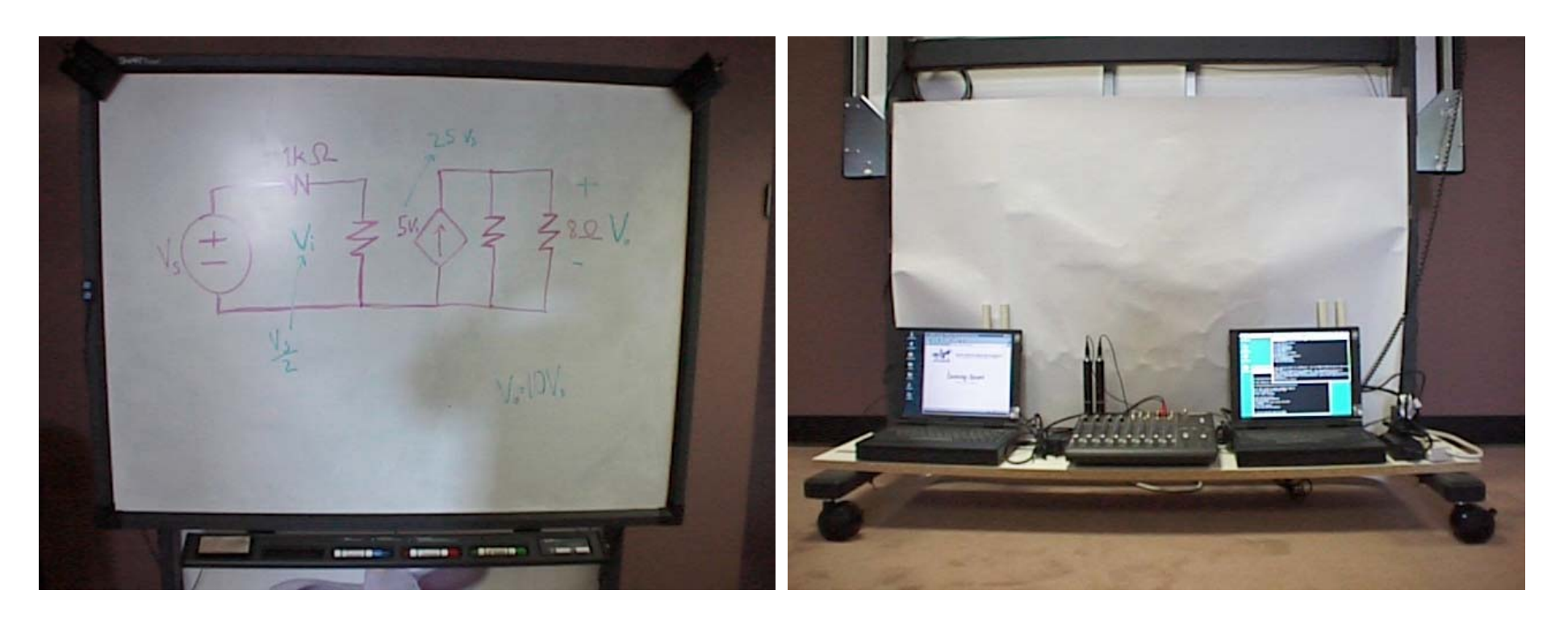

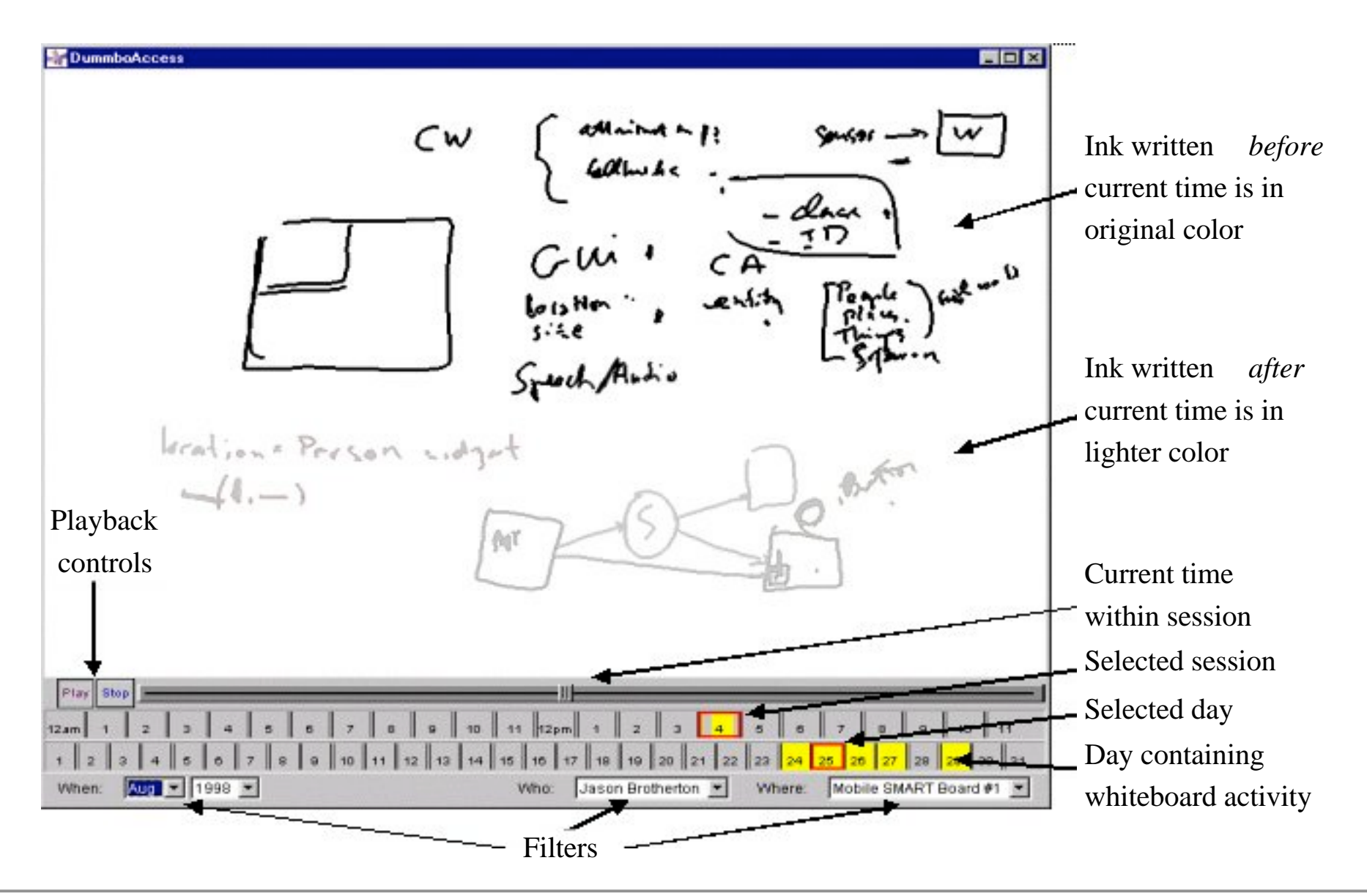

### Meeting Architecture

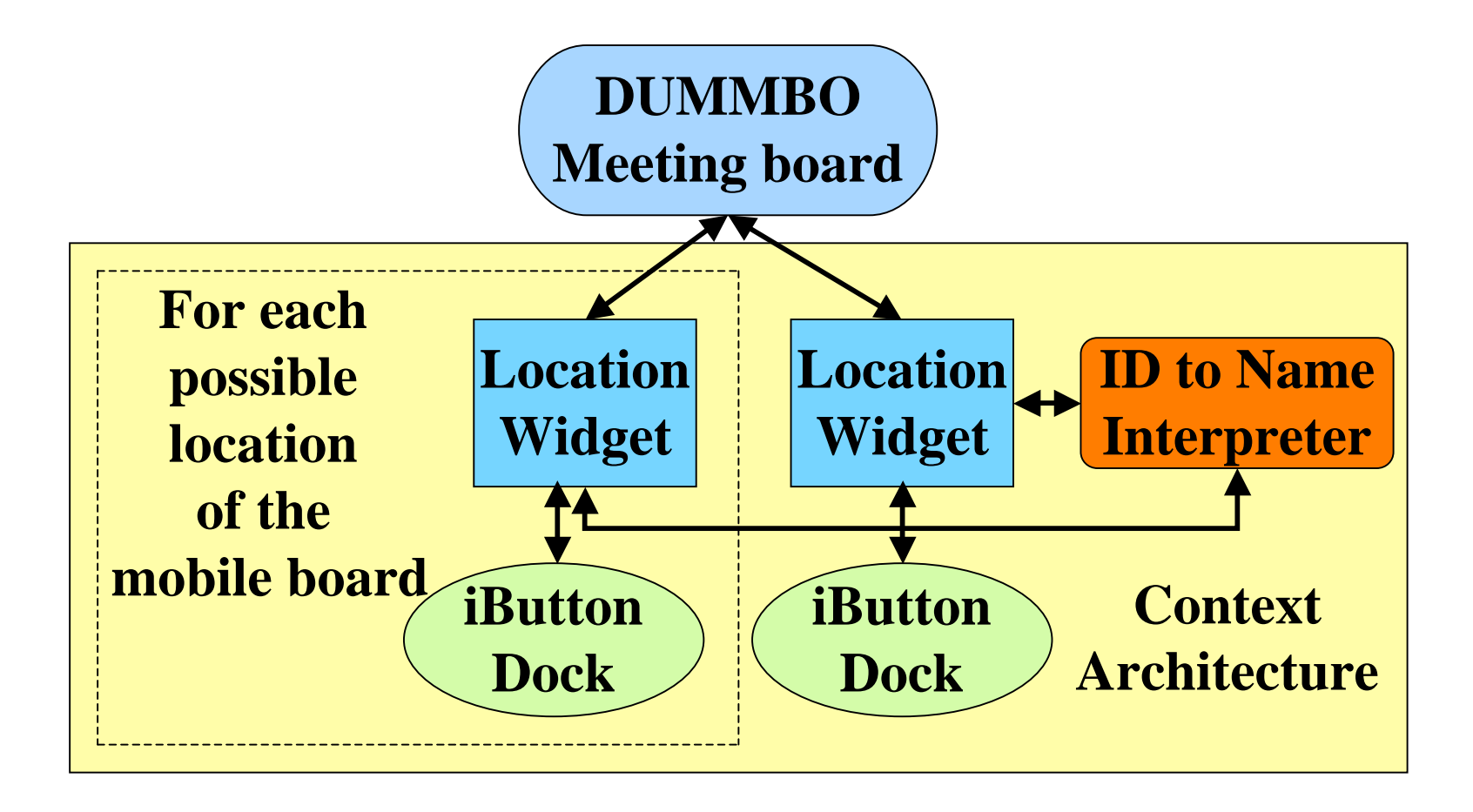

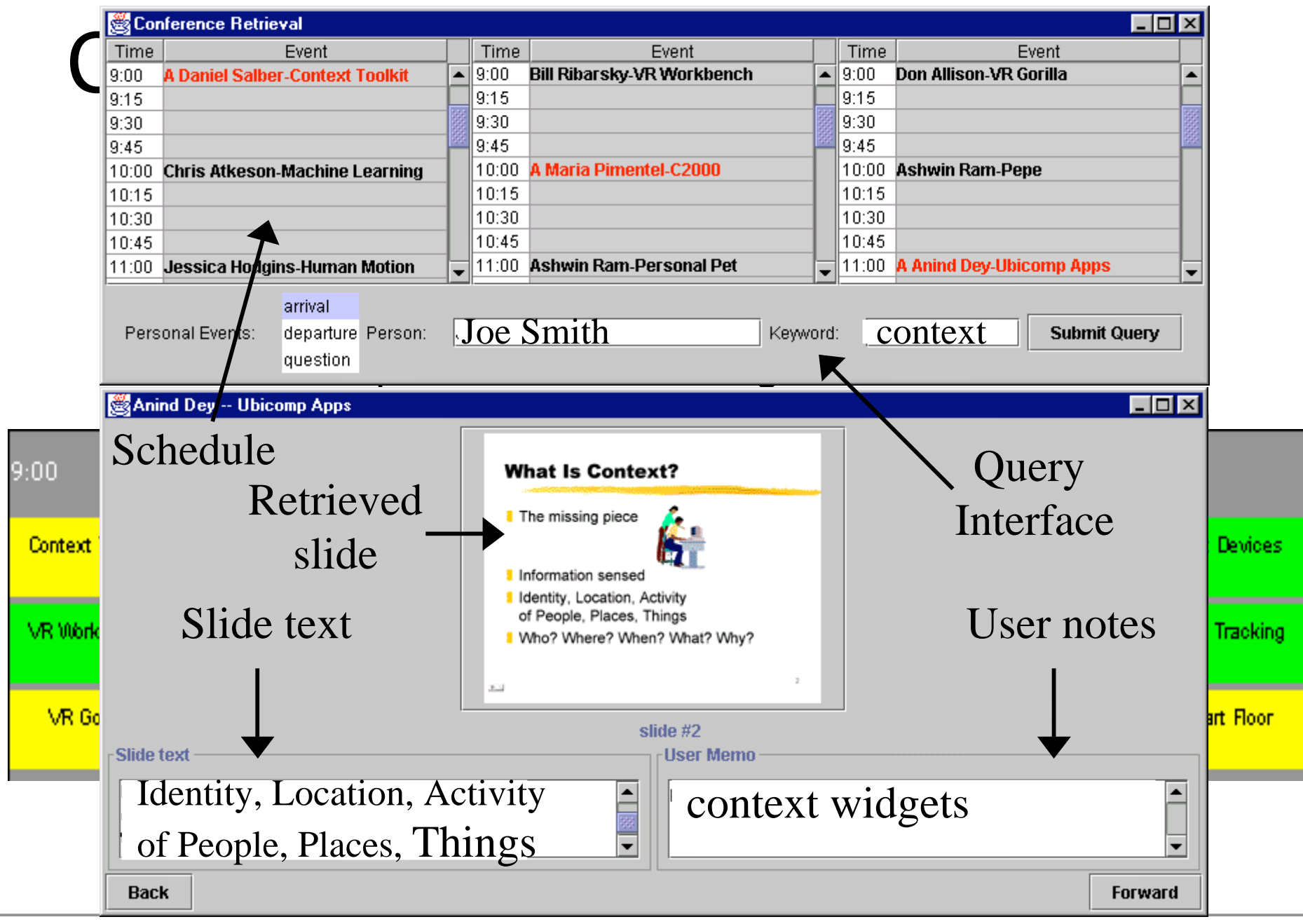

#### Conference Assistant Arch.

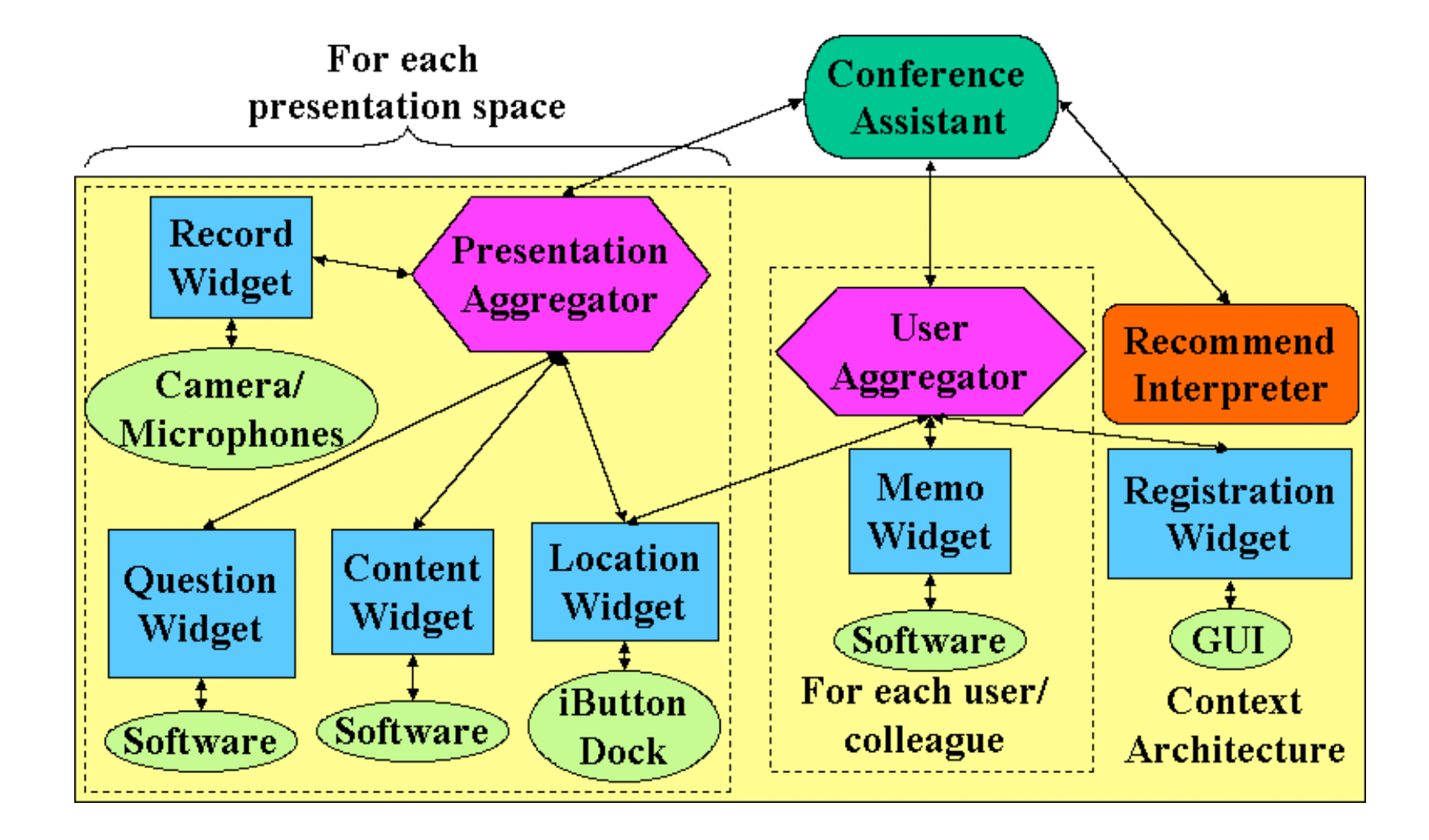